# Cálculo I

#### Humberto José Bortolossi

Departamento de Matemática Aplicada Universidade Federal Fluminense

Aula 6

31 de março de 2009

**← ロ → → 伊** 

重き メミメー

<span id="page-0-0"></span>重。

- K 등 X K 등 X H

(ロ) (d)

 $\equiv$  990

$$
\lim_{x \to 1/2} \frac{2x^2 + 5x - 3}{2x^2 - 5x + 2} \stackrel{(*)}{=} \lim_{x \to 1/2} \frac{2(x - 1/2)(x + 3)}{2(x - 1/2)(x - 2)}
$$

$$
= \lim_{x \to 1/2} \frac{x + 3}{x - 2}
$$

$$
= \frac{1/2 + 3}{1/2 - 2} = -\frac{7}{3}.
$$

KOX KOX KEX KEX LE LONG

$$
\lim_{x \to 1/2} \frac{2x^2 + 5x - 3}{2x^2 - 5x + 2} \stackrel{(*)}{=} \lim_{x \to 1/2} \frac{2(x - 1/2)(x + 3)}{2(x - 1/2)(x - 2)}
$$
\n
$$
= \lim_{x \to 1/2} \frac{x + 3}{x - 2}
$$
\n
$$
= \frac{1/2 + 3}{1/2 - 2} = -\frac{7}{3}.
$$

(\*) pois 
$$
2x^2 + 5x - 3 = 2(x - 1/2)(x + 3)
$$
 e  
  $2x^2 - 5x + 2 = 2(x - 1/2)(x - 2)$ .

Aula<sub>6</sub>

KOX KOX KEX KEX LE LORO

$$
\lim_{x \to 1/2} \frac{2x^2 + 5x - 3}{2x^2 - 5x + 2} \stackrel{(*)}{=} \lim_{x \to 1/2} \frac{2(x - 1/2)(x + 3)}{2(x - 1/2)(x - 2)}
$$
\n
$$
= \lim_{x \to 1/2} \frac{x + 3}{x - 2}
$$
\n
$$
= \frac{1/2 + 3}{1/2 - 2} = -\frac{7}{3}.
$$

(\*) pois 
$$
2x^2 + 5x - 3 = 2(x - 1/2)(x + 3)
$$
 e  
  $2x^2 - 5x + 2 = 2(x - 1/2)(x - 2)$ .

Aula<sub>6</sub>

KOX KOX KEX KEX LE LORO

$$
\lim_{x \to 1/2} \frac{2x^2 + 5x - 3}{2x^2 - 5x + 2} \stackrel{(*)}{=} \lim_{x \to 1/2} \frac{2(x - 1/2)(x + 3)}{2(x - 1/2)(x - 2)}
$$
\n
$$
= \lim_{x \to 1/2} \frac{x + 3}{x - 2}
$$
\n
$$
= \frac{1/2 + 3}{1/2 - 2} = -\frac{7}{3}
$$

(\*) pois 
$$
2x^2 + 5x - 3 = 2(x - 1/2)(x + 3)
$$
 e  
  $2x^2 - 5x + 2 = 2(x - 1/2)(x - 2)$ .

Aula<sub>6</sub>

KOX KOX KEX KEX LE LORO

$$
\lim_{x \to 1/2} \frac{2x^2 + 5x - 3}{2x^2 - 5x + 2} \stackrel{(*)}{=} \lim_{x \to 1/2} \frac{2(x - 1/2)(x + 3)}{2(x - 1/2)(x - 2)}
$$
\n
$$
= \lim_{x \to 1/2} \frac{x + 3}{x - 2}
$$
\n
$$
= \frac{1/2 + 3}{1/2 - 2} = -\frac{7}{3}.
$$

(\*) pois 
$$
2x^2 + 5x - 3 = 2(x - 1/2)(x + 3)
$$
 e  
  $2x^2 - 5x + 2 = 2(x - 1/2)(x - 2)$ .

KOX KOX KEX KEX LE LONG

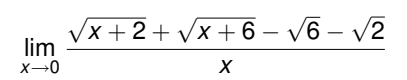

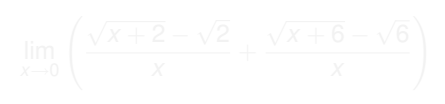

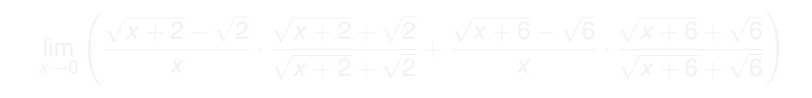

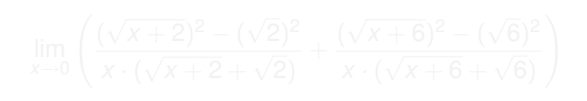

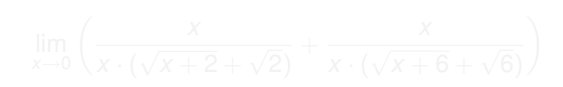

◆ 御 \* \* 唐 \* \* 唐 \* 。

 $\equiv$ 

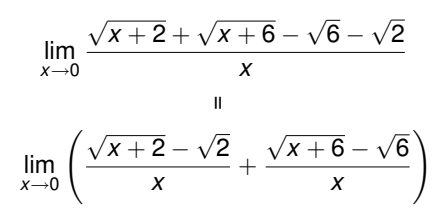

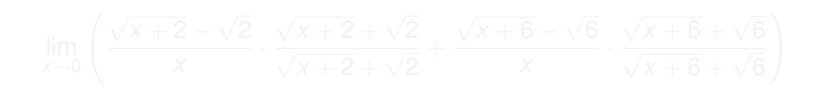

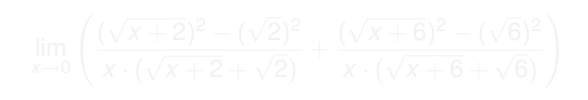

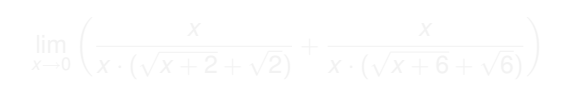

 $\left\{ \left\vert \left\{ \mathbf{P}\right\} \right\vert \times \left\{ \left\vert \mathbf{P}\right\vert \right\} \right\}$  and  $\left\{ \left\vert \mathbf{P}\right\vert \right\}$ 

B

$$
\lim_{x\to 0}\frac{\sqrt{x+2}+\sqrt{x+6}-\sqrt{6}-\sqrt{2}}{x}
$$

 $\blacksquare$ 

$$
\lim_{x\to 0}\left(\frac{\sqrt{x+2}-\sqrt{2}}{x}+\frac{\sqrt{x+6}-\sqrt{6}}{x}\right)
$$

$$
\lim_{x \to 0} \left( \frac{\sqrt{x+2} - \sqrt{2}}{x} \cdot \frac{\sqrt{x+2} + \sqrt{2}}{\sqrt{x+2} + \sqrt{2}} + \frac{\sqrt{x+6} - \sqrt{6}}{x} \cdot \frac{\sqrt{x+6} + \sqrt{6}}{\sqrt{x+6} + \sqrt{6}} \right)
$$

 $\blacksquare$ 

$$
\lim_{x \to 0} \left( \frac{x}{x \cdot (\sqrt{x+2} + \sqrt{2})} + \frac{x}{x \cdot (\sqrt{x+6} + \sqrt{6})} \right)
$$

イロト 不優 トメ 君 トメ 君 トー

重

$$
\lim_{x\to 0}\frac{\sqrt{x+2}+\sqrt{x+6}-\sqrt{6}-\sqrt{2}}{x}
$$

 $\ensuremath{\mathsf{II}}$ 

$$
\lim_{x\to 0}\left(\frac{\sqrt{x+2}-\sqrt{2}}{x}+\frac{\sqrt{x+6}-\sqrt{6}}{x}\right)
$$

$$
\lim_{x \to 0} \left( \frac{\sqrt{x+2} - \sqrt{2}}{x} \cdot \frac{\sqrt{x+2} + \sqrt{2}}{\sqrt{x+2} + \sqrt{2}} + \frac{\sqrt{x+6} - \sqrt{6}}{x} \cdot \frac{\sqrt{x+6} + \sqrt{6}}{\sqrt{x+6} + \sqrt{6}} \right)
$$

 $\bar{\rm H}$ 

$$
\lim_{x \to 0} \left( \frac{(\sqrt{x+2})^2 - (\sqrt{2})^2}{x \cdot (\sqrt{x+2} + \sqrt{2})} + \frac{(\sqrt{x+6})^2 - (\sqrt{6})^2}{x \cdot (\sqrt{x+6} + \sqrt{6})} \right)
$$

$$
\lim_{x\to 0}\left(\frac{x}{x\cdot(\sqrt{x+2}+\sqrt{2})}+\frac{x}{x\cdot(\sqrt{x+6}+\sqrt{6})}\right)
$$

K ロ ▶ K 個 ▶ K 君 ▶ K 君 ▶ ...

ミー

$$
\lim_{x\to 0}\frac{\sqrt{x+2}+\sqrt{x+6}-\sqrt{6}-\sqrt{2}}{x}
$$

 $\ensuremath{\mathsf{II}}$ 

$$
\lim_{x\to 0}\left(\frac{\sqrt{x+2}-\sqrt{2}}{x}+\frac{\sqrt{x+6}-\sqrt{6}}{x}\right)
$$

$$
\lim_{x \to 0} \left( \frac{\sqrt{x+2} - \sqrt{2}}{x} \cdot \frac{\sqrt{x+2} + \sqrt{2}}{\sqrt{x+2} + \sqrt{2}} + \frac{\sqrt{x+6} - \sqrt{6}}{x} \cdot \frac{\sqrt{x+6} + \sqrt{6}}{\sqrt{x+6} + \sqrt{6}} \right)
$$

 $\bar{\rm H}$ 

$$
\lim_{x \to 0} \left( \frac{(\sqrt{x+2})^2 - (\sqrt{2})^2}{x \cdot (\sqrt{x+2} + \sqrt{2})} + \frac{(\sqrt{x+6})^2 - (\sqrt{6})^2}{x \cdot (\sqrt{x+6} + \sqrt{6})} \right)
$$

$$
\lim_{x\to 0}\left(\frac{x}{x\cdot (\sqrt{x+2}+\sqrt{2})}+\frac{x}{x\cdot (\sqrt{x+6}+\sqrt{6})}\right)
$$

イロト イ団 トイミト イミト

 $\equiv$  990

$$
\lim_{x \to 0} \frac{\sqrt{x+2} + \sqrt{x+6} - \sqrt{6} - \sqrt{2}}{x} = \lim_{x \to 0} \left( \frac{x}{x \cdot (\sqrt{x+2} + \sqrt{2})} + \frac{x}{x \cdot (\sqrt{x+6} + \sqrt{6})} \right)
$$
  

$$
= \lim_{x \to 0} \left( \frac{1}{\sqrt{x+2} + \sqrt{2}} + \frac{1}{\sqrt{x+6} + \sqrt{6}} \right)
$$
  

$$
= \frac{1}{2\sqrt{2}} + \frac{1}{2\sqrt{6}} = \frac{\sqrt{6} + \sqrt{2}}{4\sqrt{3}}.
$$

 $2990$ 

高。

$$
\lim_{x \to 0} \frac{\sqrt{x+2} + \sqrt{x+6} - \sqrt{6} - \sqrt{2}}{x} = \lim_{x \to 0} \left( \frac{x}{x \cdot (\sqrt{x+2} + \sqrt{2})} + \frac{x}{x \cdot (\sqrt{x+6} + \sqrt{6})} \right)
$$
  

$$
= \lim_{x \to 0} \left( \frac{1}{\sqrt{x+2} + \sqrt{2}} + \frac{1}{\sqrt{x+6} + \sqrt{6}} \right)
$$
  

$$
= \frac{1}{2\sqrt{2}} + \frac{1}{2\sqrt{6}} = \frac{\sqrt{6} + \sqrt{2}}{4\sqrt{3}}
$$

高。

$$
\lim_{x \to 0} \frac{\sqrt{x+2} + \sqrt{x+6} - \sqrt{6} - \sqrt{2}}{x} = \lim_{x \to 0} \left( \frac{x}{x \cdot (\sqrt{x+2} + \sqrt{2})} + \frac{x}{x \cdot (\sqrt{x+6} + \sqrt{6})} \right)
$$

$$
= \lim_{x \to 0} \left( \frac{1}{\sqrt{x+2} + \sqrt{2}} + \frac{1}{\sqrt{x+6} + \sqrt{6}} \right)
$$

$$
= \frac{1}{2\sqrt{2}} + \frac{1}{2\sqrt{6}} = \frac{\sqrt{6} + \sqrt{2}}{4\sqrt{3}}
$$

重。

$$
\lim_{x \to 0} \frac{\sqrt{x+2} + \sqrt{x+6} - \sqrt{6} - \sqrt{2}}{x} = \lim_{x \to 0} \left( \frac{x}{x \cdot (\sqrt{x+2} + \sqrt{2})} + \frac{x}{x \cdot (\sqrt{x+6} + \sqrt{6})} \right)
$$
  

$$
= \lim_{x \to 0} \left( \frac{1}{\sqrt{x+2} + \sqrt{2}} + \frac{1}{\sqrt{x+6} + \sqrt{6}} \right)
$$
  

$$
= \frac{1}{2\sqrt{2}} + \frac{1}{2\sqrt{6}} = \frac{\sqrt{6} + \sqrt{2}}{4\sqrt{3}}.
$$

重。

← ロ ▶ → 伊

Cálculo I

重き す重き

重

Aula<sub>6</sub>

$$
f(x) = \frac{|x|}{x} = \begin{cases} +1, & \text{se } x > 0, \\ -1, & \text{se } x < 0. \end{cases}
$$

K ロ ▶ K 個 ▶ K 君 ▶ K 君 ▶ ...

■

Aula<sub>6</sub>

$$
f(x) = \frac{|x|}{x} = \begin{cases} +1, & \text{se } x > 0, \\ -1, & \text{se } x < 0. \end{cases}
$$

K ロ ▶ K 個 ▶ K 君 ▶ K 君 ▶ ...

高。

$$
f(x) = \frac{|x|}{x} = \begin{cases} +1, & \text{se } x > 0, \\ -1, & \text{se } x < 0. \end{cases}
$$

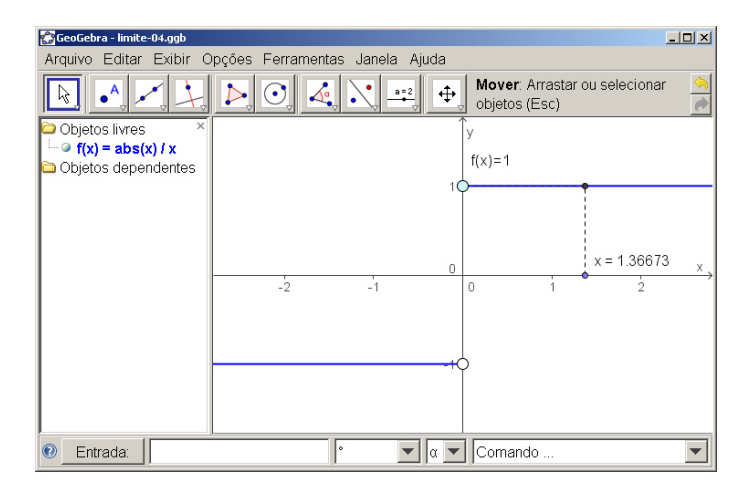

K ロ ト K 個 ト K 君 ト K 君 ト .

÷.

 $299$ 

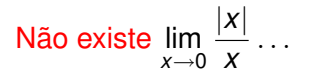

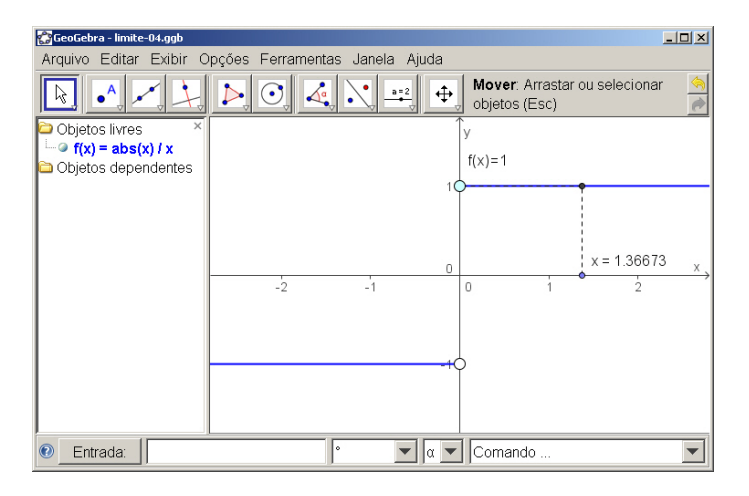

イロト 不優 トメ 君 トメ 君 トー

÷.

 $299$ 

mas existem os limites laterais  $\lim_{x\to 0^+} \frac{|x|}{x} = +1$  e  $\lim_{x\to 0^-} \frac{|x|}{x} = -1$ .

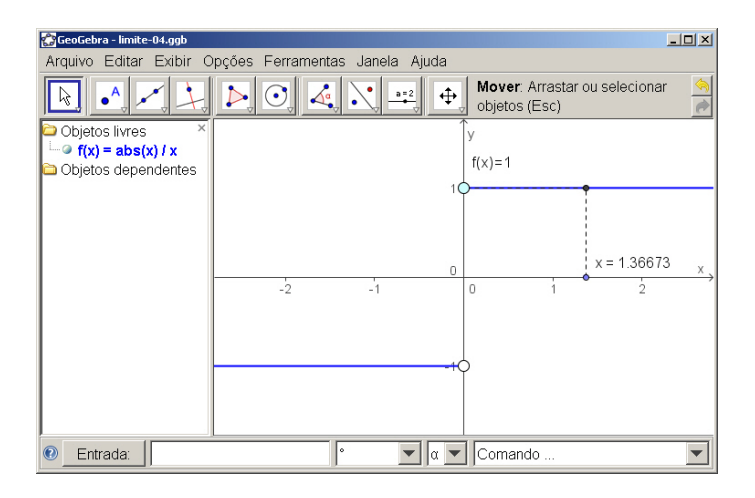

重

イロト イ押 トイヨ トイヨ トー

#### **Definição**

Se pudermos tornar os valores de *f*(*x*) tão próximos quanto quisermos de um número *L*, fazendo *x* suficientemente próximo de *p* (porém maior do que *p*), então escreveremos

$$
\lim_{x\to p^+}f(x)=L,
$$

o qual deve ser lido

"o limite de *f*(*x*) quando *x* tente a *p* pela direita é igual a *L*".

#### **Definição**

Se pudermos tornar os valores de *f*(*x*) tão próximos quanto quisermos de um número *L*, fazendo *x* suficientemente próximo de *p* (porém menor do que *p*), então escreveremos

$$
\lim_{x\to p^-}f(x)=L,
$$

o qual deve ser lido

"o limite de *f*(*x*) quando *x* tente a *p* pela esquerda é igual a *L*".

### Relação entre limites laterais e bilaterais

 $\lim_{x\to p} f(x) = L$  $\hat{\psi}$  $\lim_{x \to p^+} f(x) = L$  e  $\lim_{x \to p^-} f(x) = L$ . **Proposição**

イロトメ 御 メメ きょくきょうき

 $299$ 

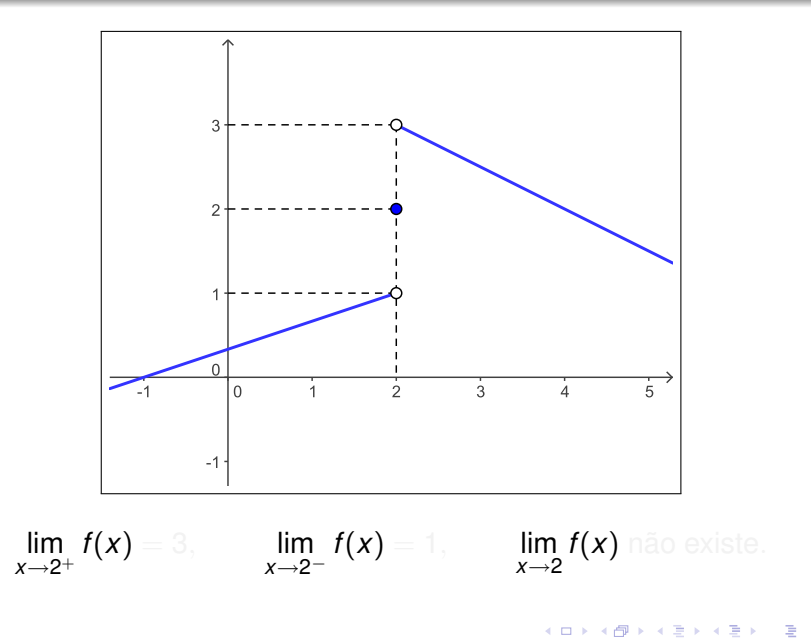

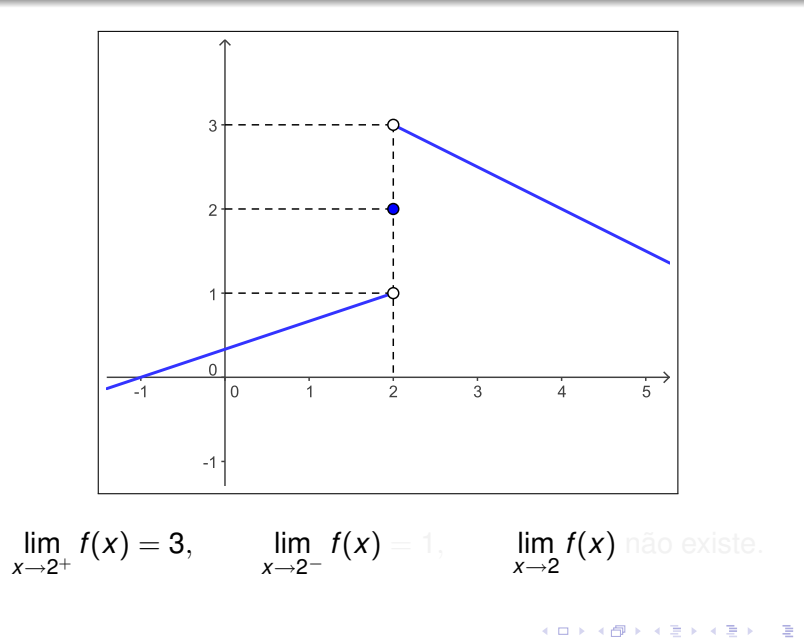

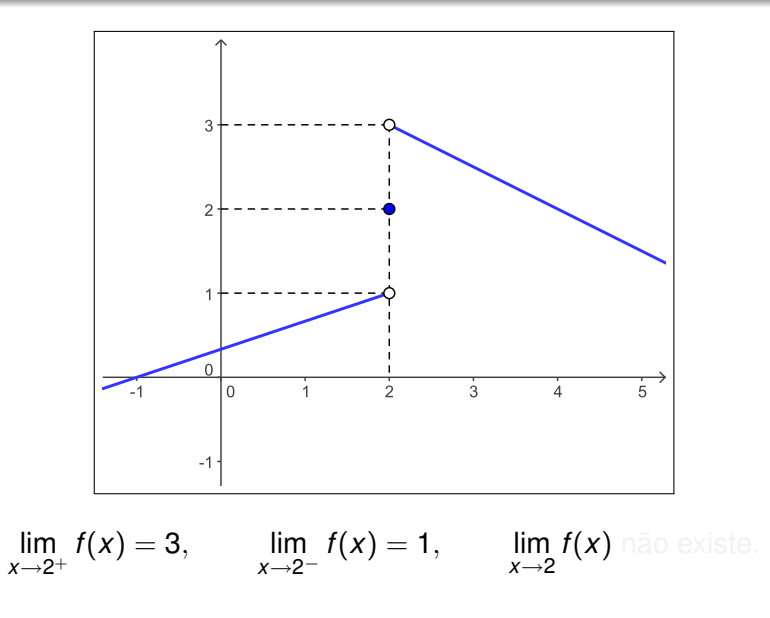

イロトメ 御 トメ 君 トメ 君 トー 君

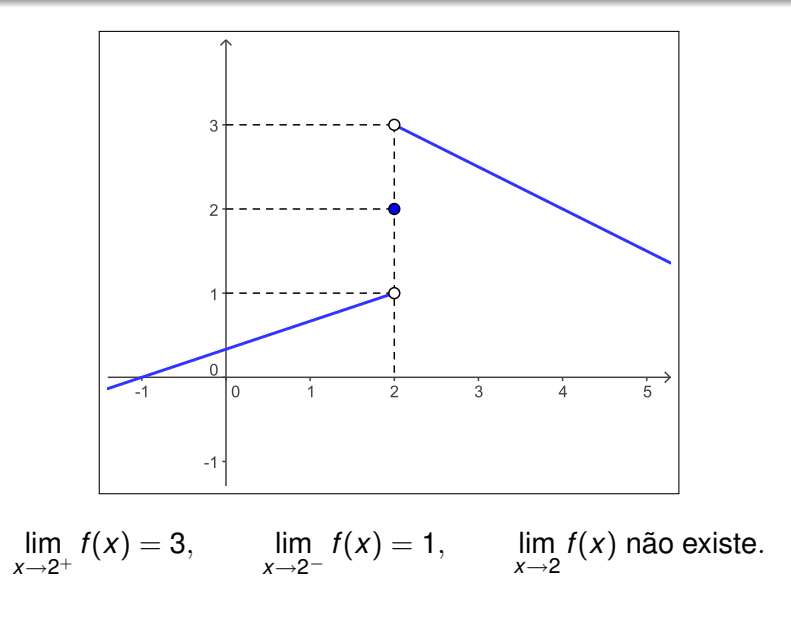

イロト 不優 トイモト 不思 トー

重

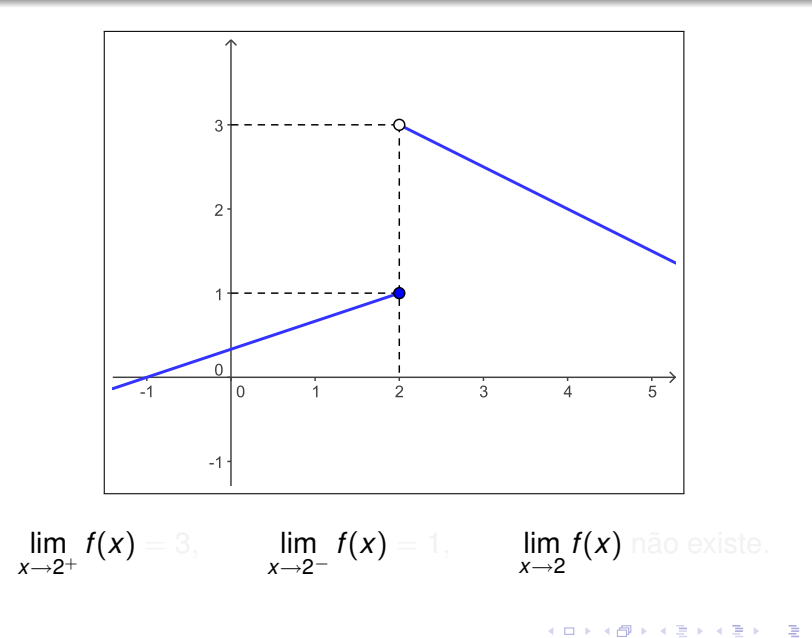

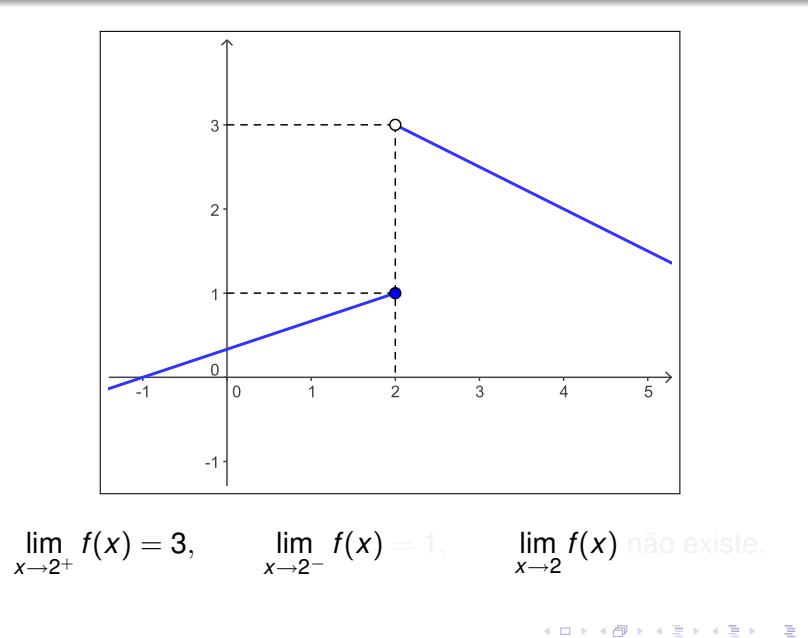

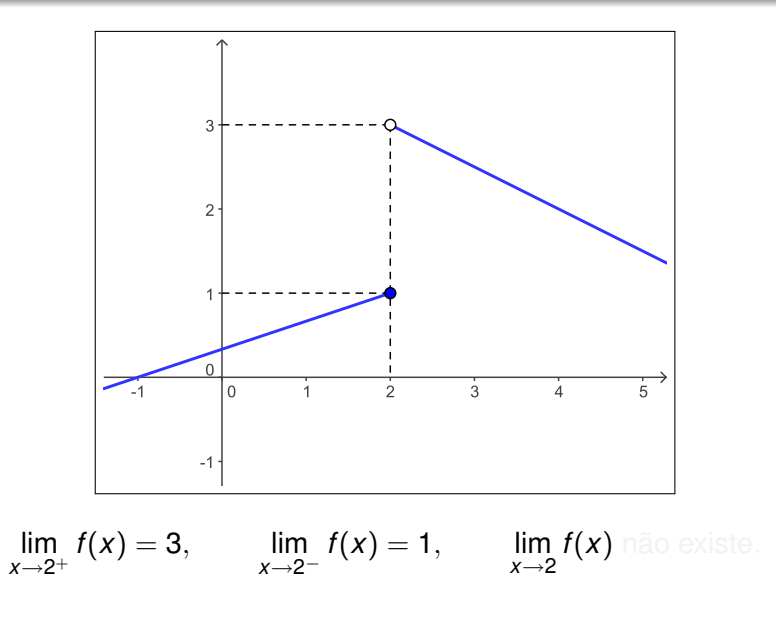

イロトメ 御 トメ 君 トメ 君 トー 君

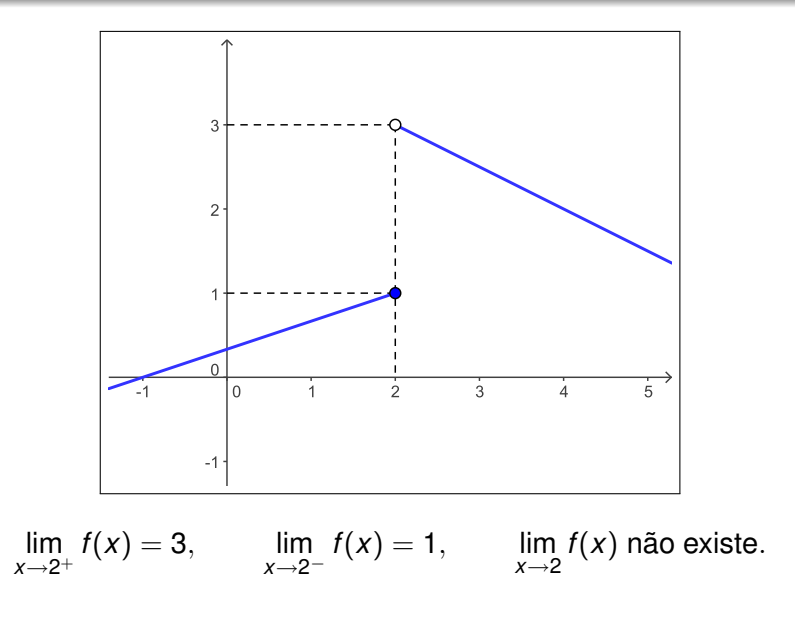

イロト 不優 トイモト 不思 トー

重

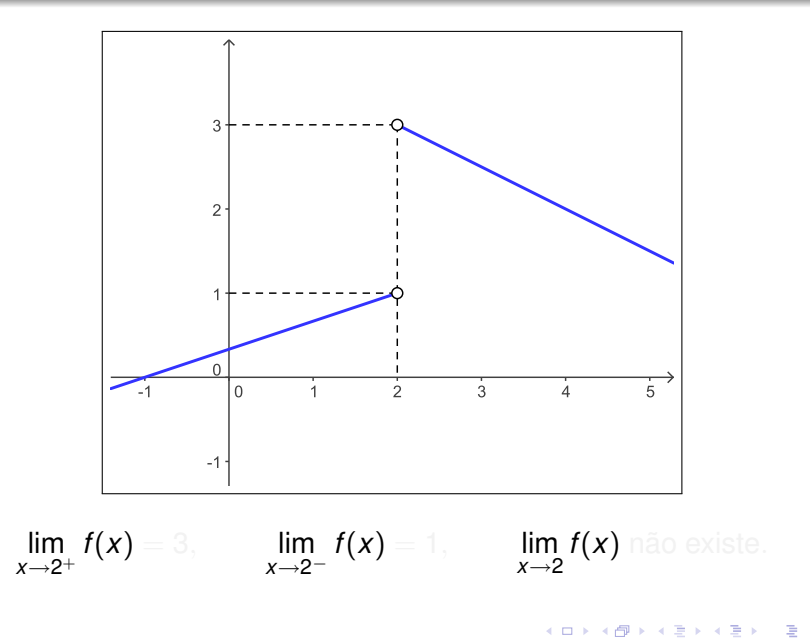

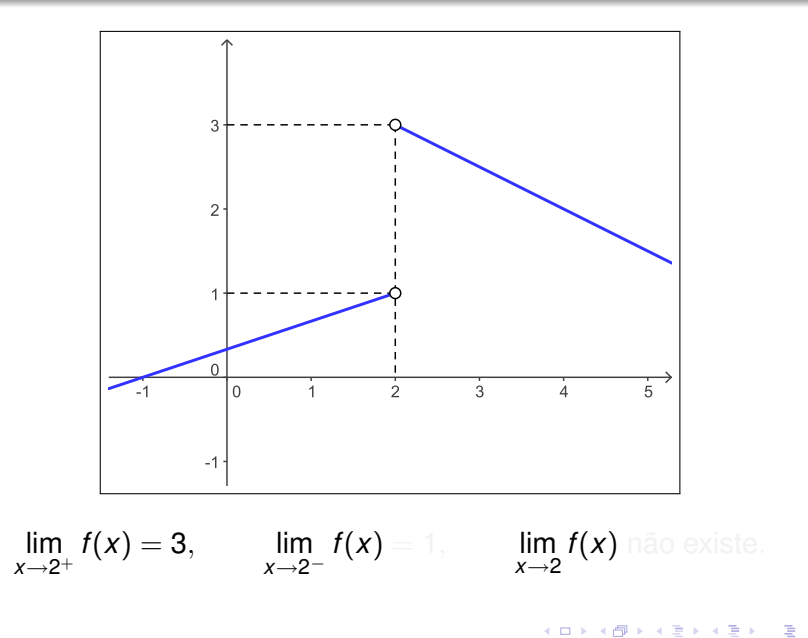

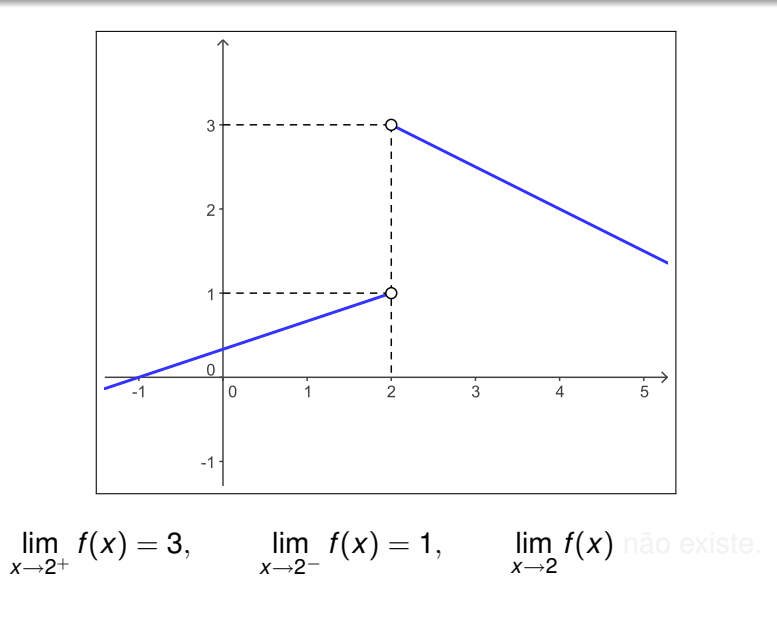

イロトメ 御 トメ 君 トメ 君 トー 君
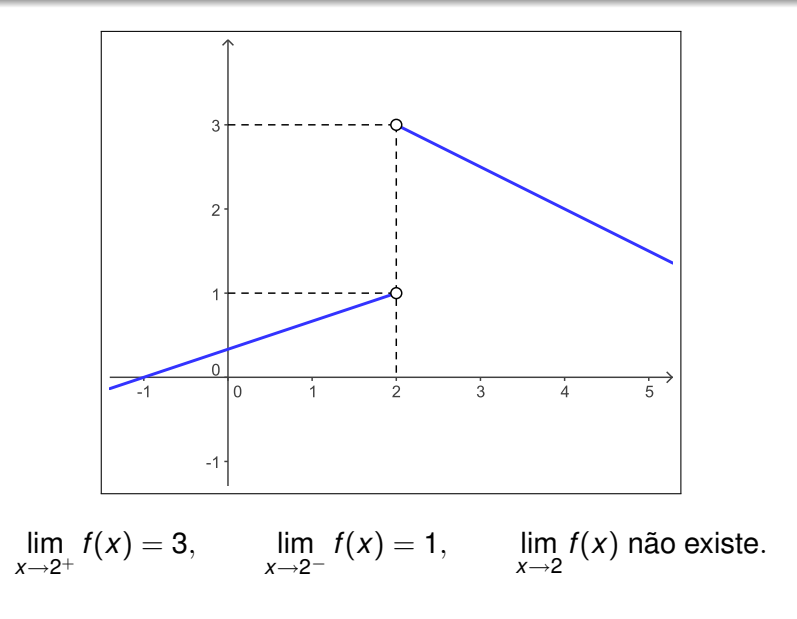

イロト 不優 トイモト 不思 トー

重

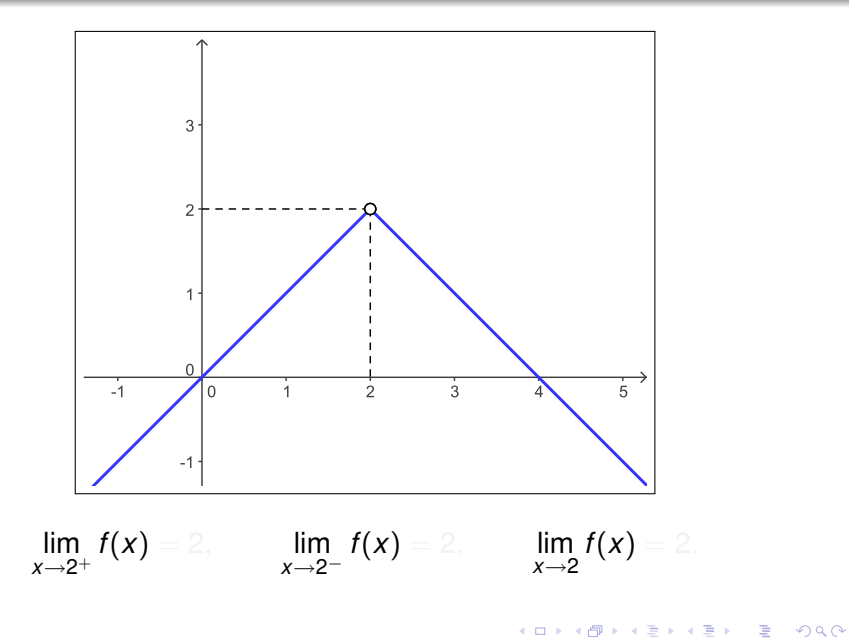

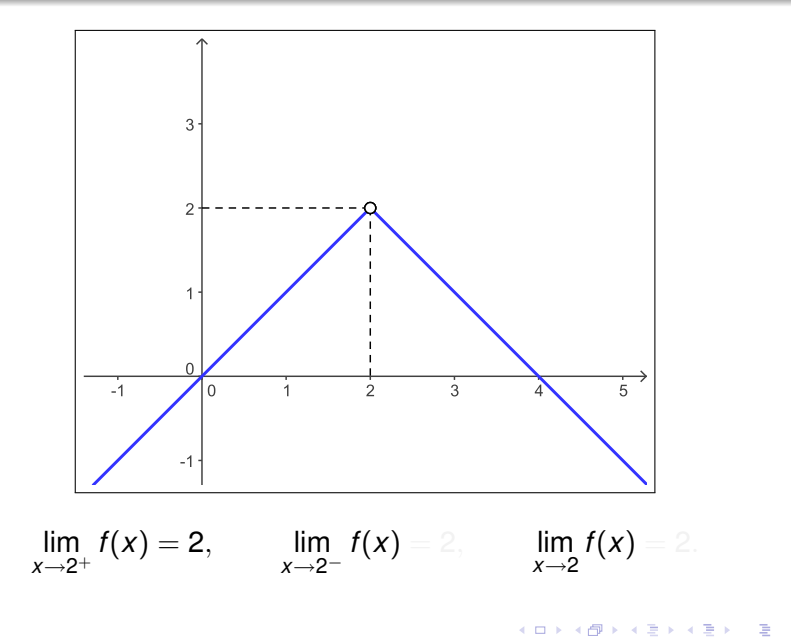

Cálculo I

 $2990$ 

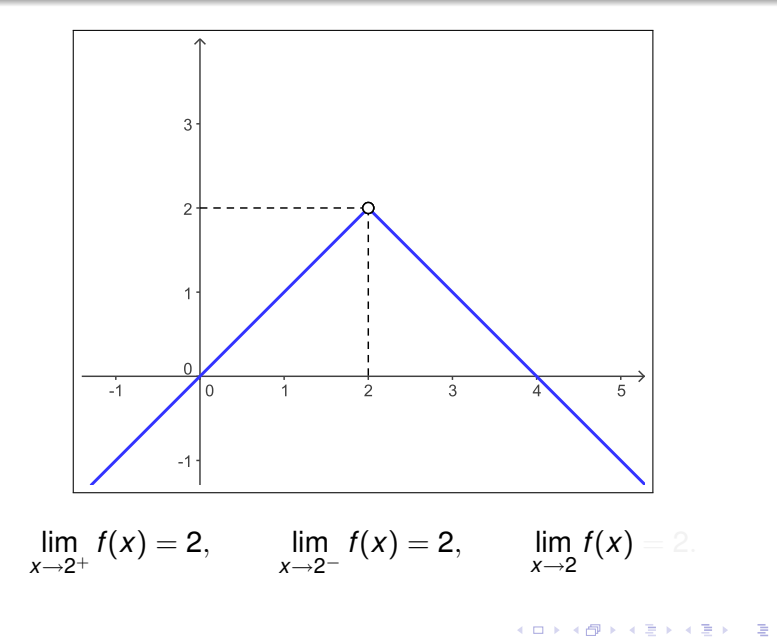

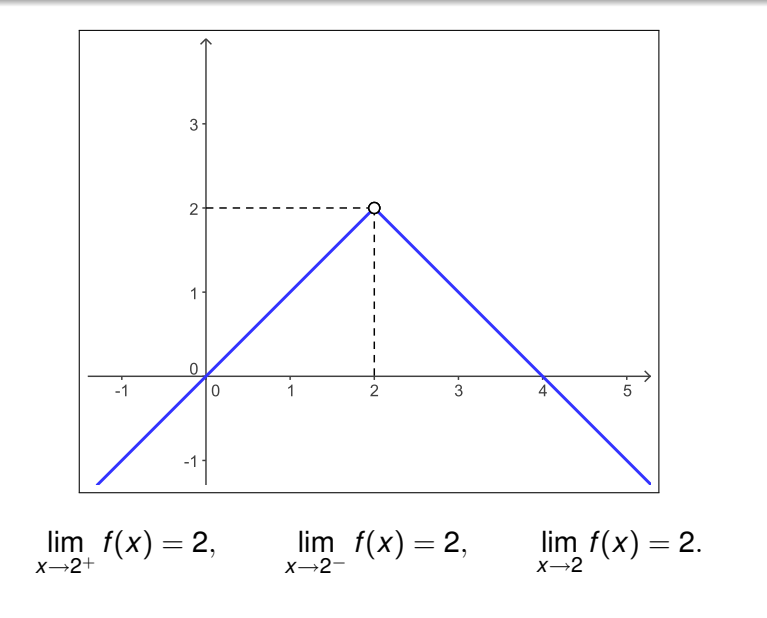

画

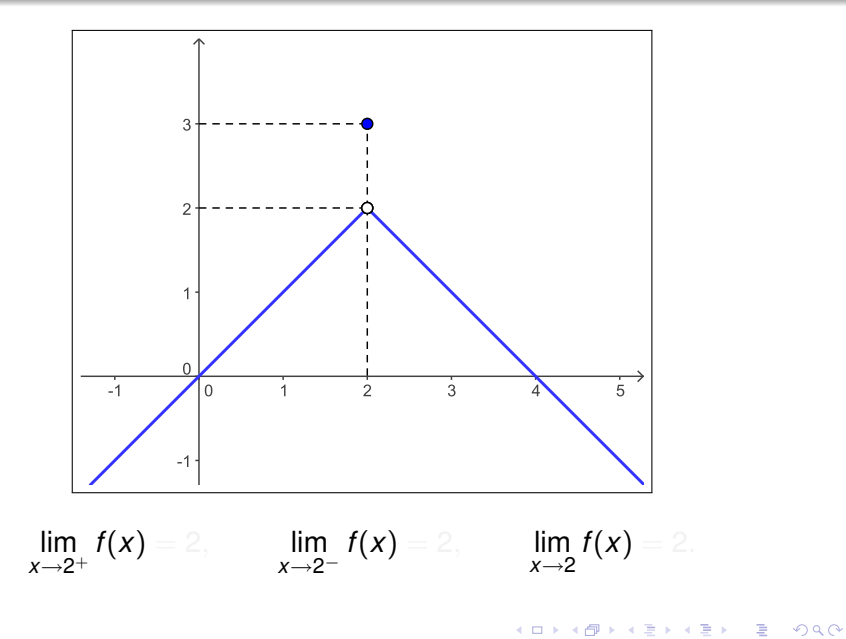

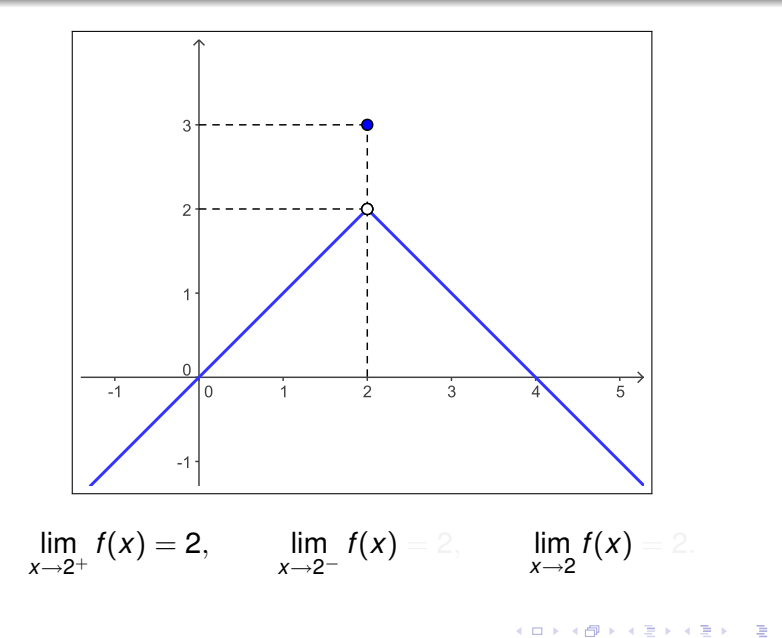

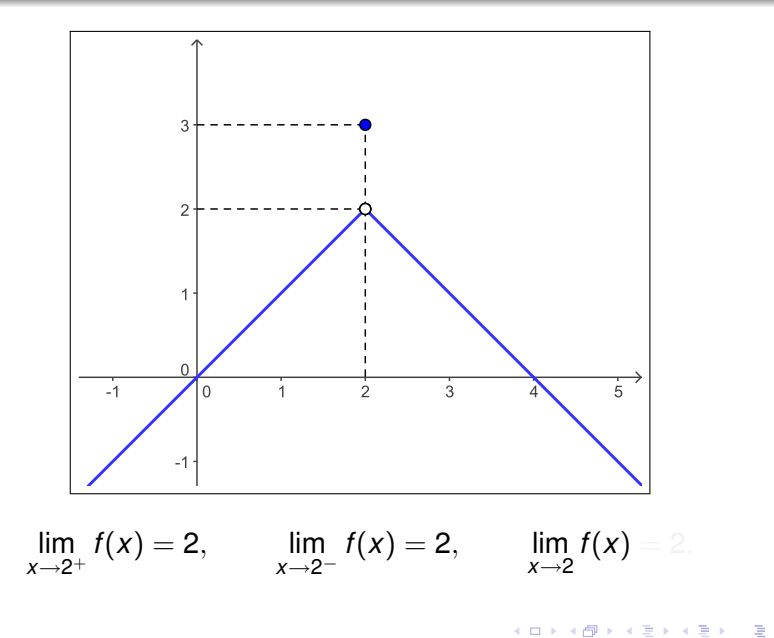

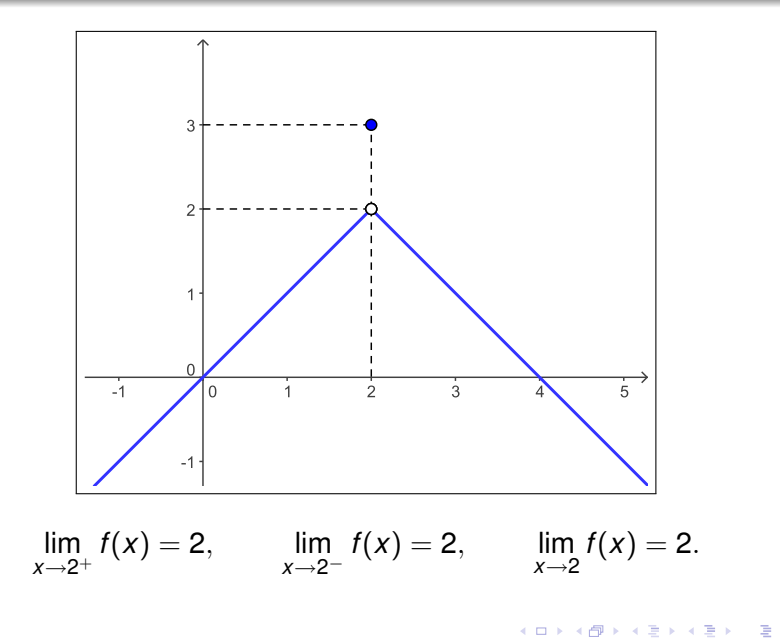

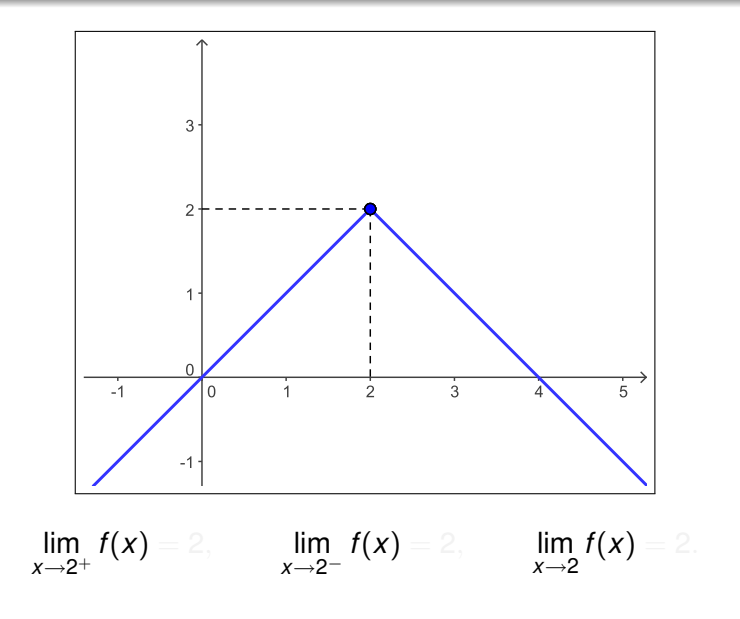

イロトメ 御 トメ 君 トメ 君 トッ 君

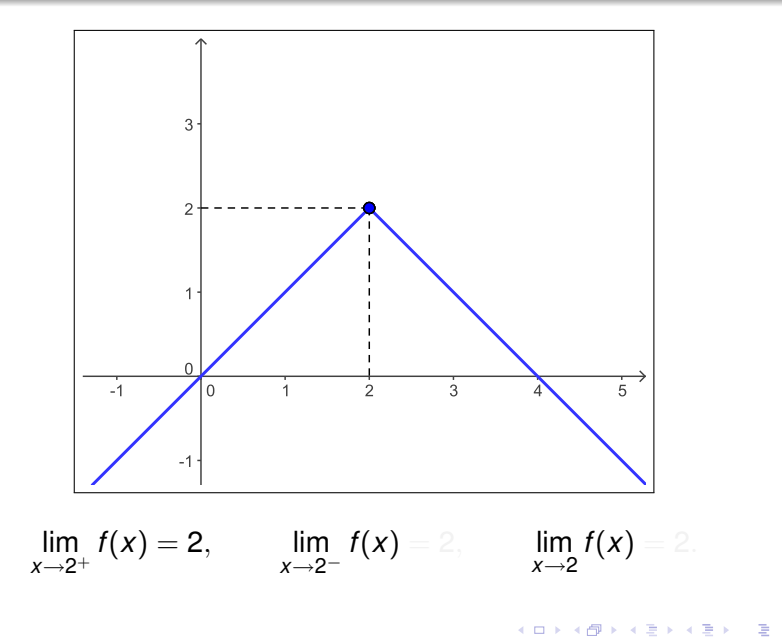

Cálculo I

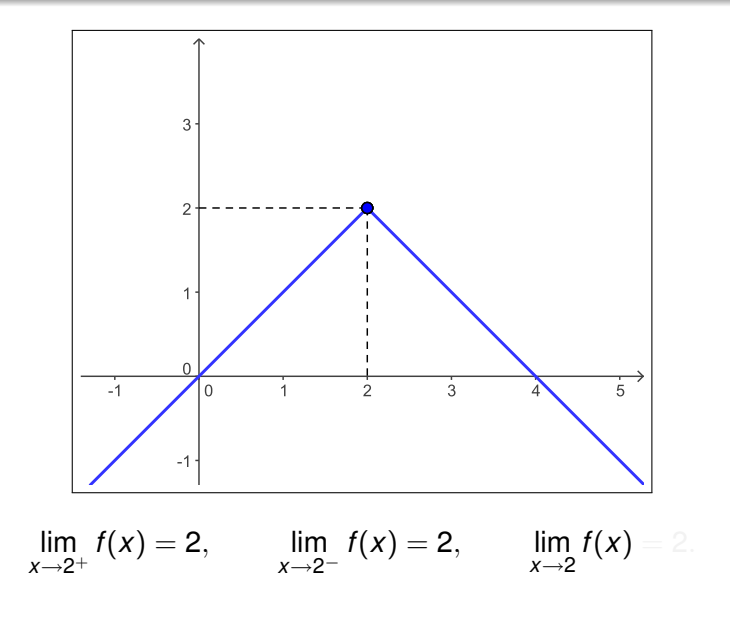

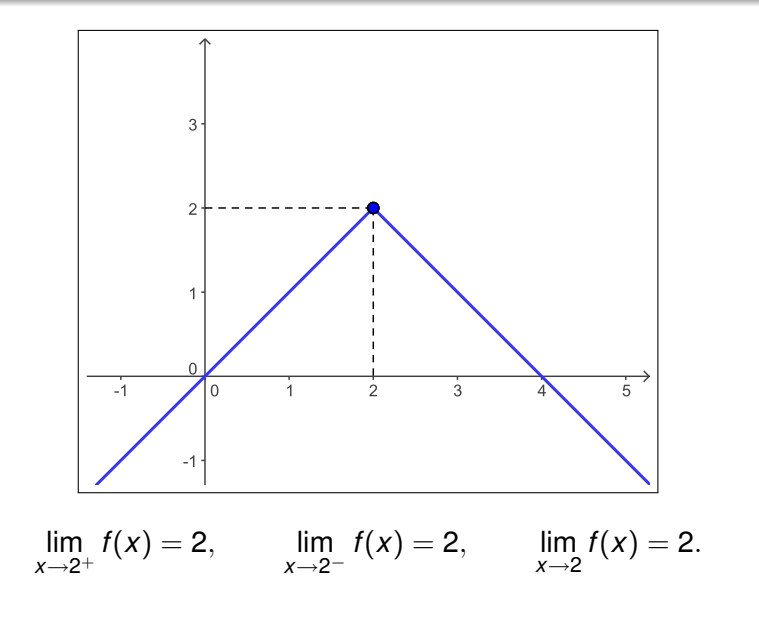

画

イロト イ部 トイモト イモトー

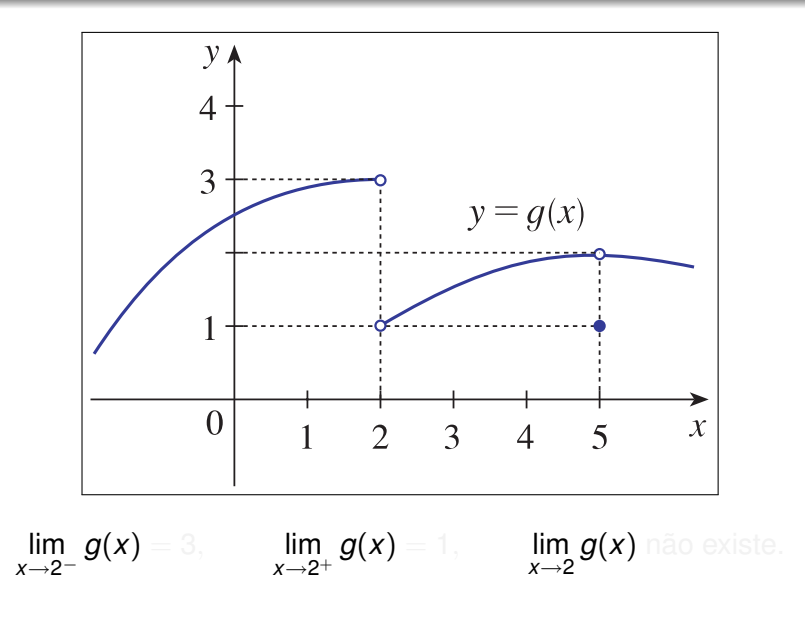

K ロ ト K 個 ト K 差 ト K 差 ト … 差 .

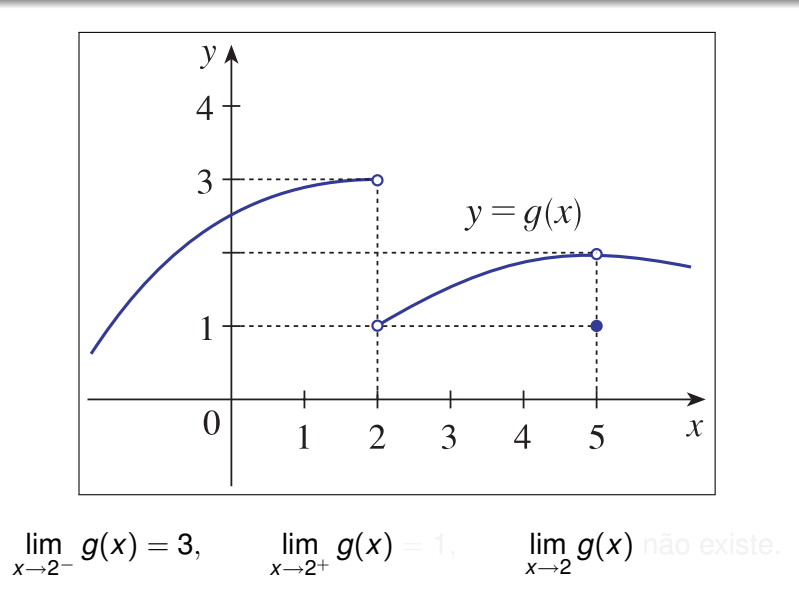

 $299$ 

 $51$ 

イロトメ 御 メメ きょくきょうき

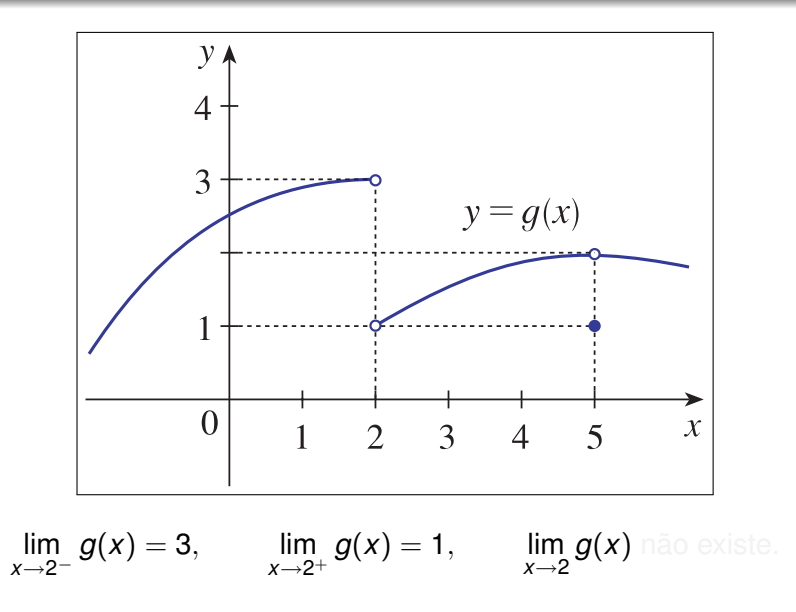

イロトメ 御 メメ きょくきょうき

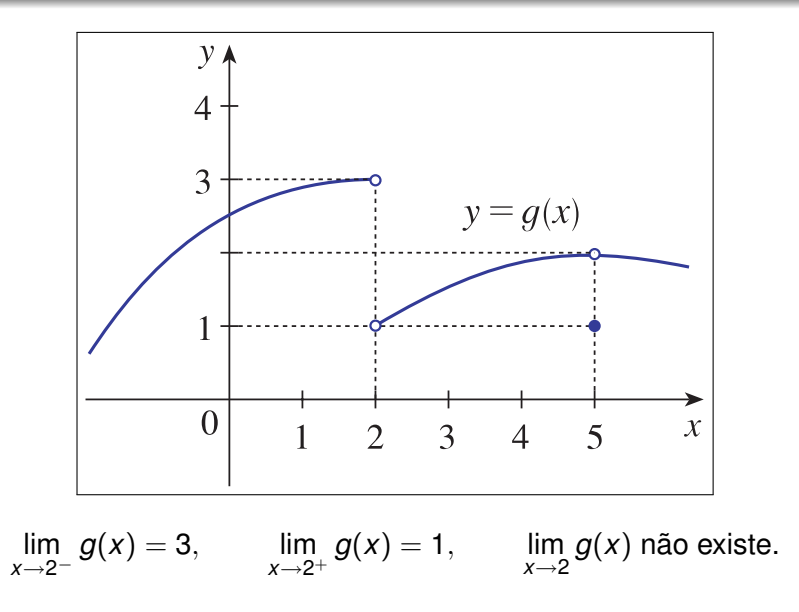

イロト 不優 トイモト 不思 トー

重

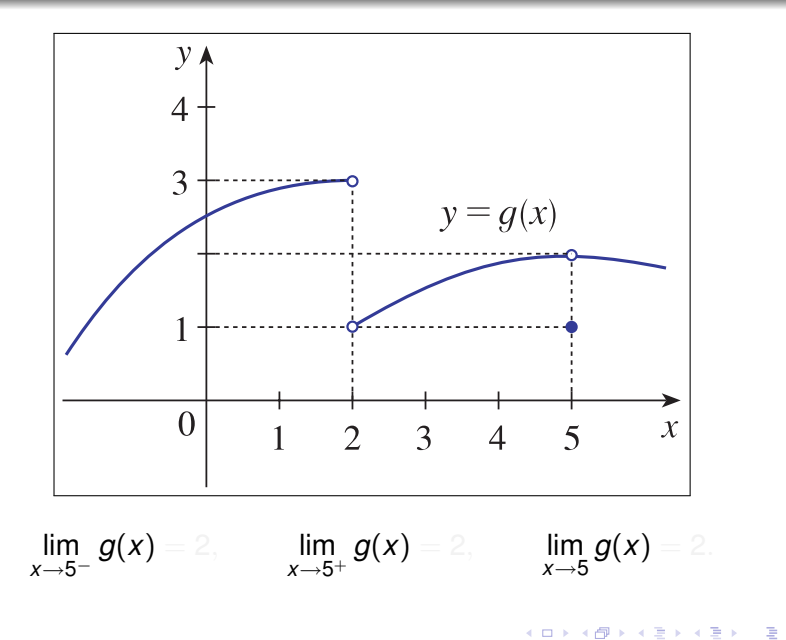

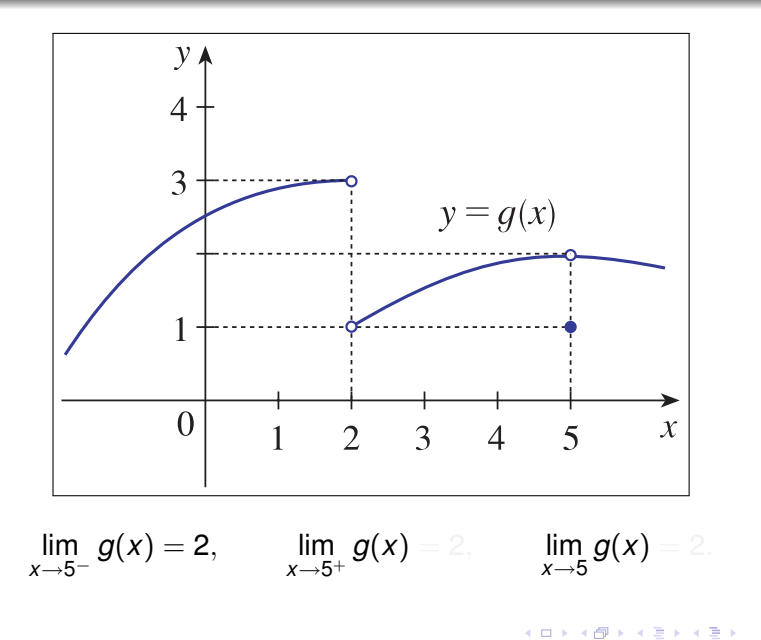

■

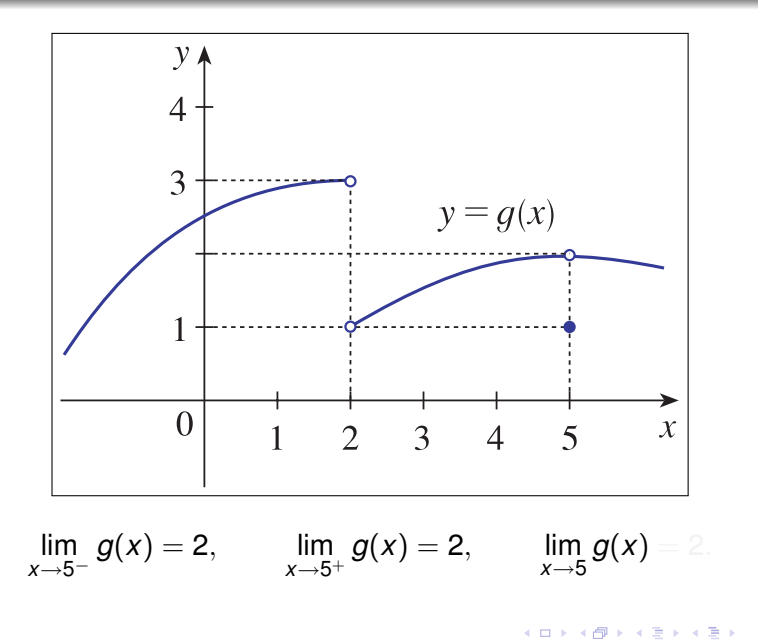

重

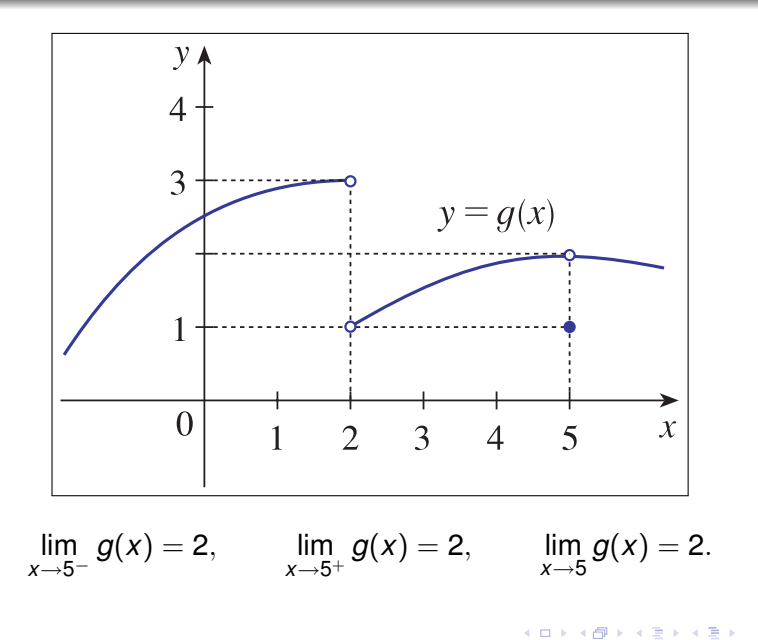

重

$$
\lim_{x \to 1} \frac{x^2 - 5x + 4}{|x - 1|} = \lim_{x \to 1} \frac{(x - 1)(x - 4)}{|x - 1|}.
$$

$$
\lim_{x \to 1^+} \frac{(x-1)(x-4)}{|x-1|} \qquad \text{e} \qquad \lim_{x \to 1^-} \frac{(x-1)(x-4)}{|x-1|}.
$$

K ロ ▶ K 御 ▶ K 唐 ▶ K 唐 ▶ ○唐

## Novo exercício!

Como 
$$
x^2 - 5x + 4 = (x - 1)(x - 4)
$$
, segue-se que  

$$
\lim_{x \to 1} \frac{x^2 - 5x + 4}{|x - 1|} = \lim_{x \to 1} \frac{(x - 1)(x - 4)}{|x - 1|}.
$$

$$
\lim_{x \to 1^+} \frac{(x-1)(x-4)}{|x-1|} \qquad e \qquad \lim_{x \to 1^-} \frac{(x-1)(x-4)}{|x-1|}.
$$

メロメメ 御きメ 老き メ 悪き し

ă.

## Novo exercício!

Como 
$$
x^2 - 5x + 4 = (x - 1)(x - 4)
$$
, segue-se que  

$$
\lim_{x \to 1} \frac{x^2 - 5x + 4}{|x - 1|} = \lim_{x \to 1} \frac{(x - 1)(x - 4)}{|x - 1|}.
$$

Assim, precisamos estudar os limites laterais

$$
\lim_{x \to 1^+} \frac{(x-1)(x-4)}{|x-1|} \qquad e \qquad \lim_{x \to 1^-} \frac{(x-1)(x-4)}{|x-1|}.
$$

(ロ) (伊)

スミメスモデー

重

$$
\lim_{x \to 1^+} \frac{(x-1)(x-4)}{|x-1|} = \lim_{x \to 1^+} \frac{(x-1)(x-4)}{x-1} = \lim_{x \to 1^+} (x-4) = -3
$$

 $\mathsf{e}$ 

$$
\lim_{x \to 1^-} \frac{(x-1)(x-4)}{|x-1|} = \lim_{x \to 1^-} \frac{(x-1)(x-4)}{-(x-1)} = \lim_{x \to 1^-} -(x-4) = +3.
$$

K ロ ▶ K 個 ▶ K 君 ▶ K 君 ▶ ...

$$
\lim_{x \to 1^+} \frac{(x-1)(x-4)}{|x-1|} = \lim_{x \to 1^+} \frac{(x-1)(x-4)}{x-1} = \lim_{x \to 1^+} (x-4) = -3
$$

 $\mathsf{e}$ 

$$
\lim_{x \to 1^-} \frac{(x-1)(x-4)}{|x-1|} = \lim_{x \to 1^-} \frac{(x-1)(x-4)}{-(x-1)} = \lim_{x \to 1^-} -(x-4) = +3.
$$

K ロ ▶ K 個 ▶ K 君 ▶ K 君 ▶ ...

$$
\lim_{x \to 1^+} \frac{(x-1)(x-4)}{|x-1|} = \lim_{x \to 1^+} \frac{(x-1)(x-4)}{x-1} = \lim_{x \to 1^+} (x-4) = -3
$$

 $\mathsf{e}$ 

$$
\lim_{x \to 1^-} \frac{(x-1)(x-4)}{|x-1|} = \lim_{x \to 1^-} \frac{(x-1)(x-4)}{-(x-1)} = \lim_{x \to 1^-} -(x-4) = +3.
$$

K ロ ▶ K 個 ▶ K 君 ▶ K 君 ▶ ...

$$
\lim_{x \to 1^+} \frac{(x-1)(x-4)}{|x-1|} = \lim_{x \to 1^+} \frac{(x-1)(x-4)}{x-1} = \lim_{x \to 1^+} (x-4) = -3
$$

e

$$
\lim_{x \to 1^-} \frac{(x-1)(x-4)}{|x-1|} = \lim_{x \to 1^-} \frac{(x-1)(x-4)}{-(x-1)} = \lim_{x \to 1^-} -(x-4) = +3.
$$

K ロ ▶ K 個 ▶ K 君 ▶ K 君 ▶ ...

$$
\lim_{x \to 1^+} \frac{(x-1)(x-4)}{|x-1|} = \lim_{x \to 1^+} \frac{(x-1)(x-4)}{x-1} = \lim_{x \to 1^+} (x-4) = -3
$$

e

$$
\lim_{x \to 1^{-}} \frac{(x-1)(x-4)}{|x-1|} = \lim_{x \to 1^{-}} \frac{(x-1)(x-4)}{-(x-1)} = \lim_{x \to 1^{-}} -(x-4) = +3.
$$

K ロ ▶ K 個 ▶ K 君 ▶ K 君 ▶ ...

$$
\lim_{x \to 1^+} \frac{(x-1)(x-4)}{|x-1|} = \lim_{x \to 1^+} \frac{(x-1)(x-4)}{x-1} = \lim_{x \to 1^+} (x-4) = -3
$$

e

$$
\lim_{x \to 1^-} \frac{(x-1)(x-4)}{|x-1|} = \lim_{x \to 1^-} \frac{(x-1)(x-4)}{-(x-1)} = \lim_{x \to 1^-} -(x-4) = +3.
$$

K ロ ▶ K 個 ▶ K 君 ▶ K 君 ▶ ...

$$
\lim_{x \to 1^+} \frac{(x-1)(x-4)}{|x-1|} = \lim_{x \to 1^+} \frac{(x-1)(x-4)}{x-1} = \lim_{x \to 1^+} (x-4) = -3
$$

 $\mathsf{e}$ 

$$
\lim_{x \to 1^{-}} \frac{(x-1)(x-4)}{|x-1|} = \lim_{x \to 1^{-}} \frac{(x-1)(x-4)}{-(x-1)} = \lim_{x \to 1^{-}} -(x-4) = +3.
$$

K ロ ▶ K 個 ▶ K 君 ▶ K 君 ▶ ...

#### Como

$$
\lim_{x \to 1^+} \frac{(x-1)(x-4)}{|x-1|} = -3 \neq +3 = \lim_{x \to 1^-} \frac{(x-1)(x-4)}{|x-1|},
$$

não existe 
$$
\lim_{x \to 1} \frac{x^2 - 5x + 4}{|x - 1|}
$$
!

K ロ ▶ K 個 ▶ K 君 ▶ K 君 ▶ ...

#### Como

$$
\lim_{x \to 1^+} \frac{(x-1)(x-4)}{|x-1|} = -3 \neq +3 = \lim_{x \to 1^-} \frac{(x-1)(x-4)}{|x-1|},
$$

segue-se que

não existe 
$$
\lim_{x \to 1} \frac{x^2 - 5x + 4}{|x - 1|}
$$
!

K ロ ▶ K 個 ▶ K 君 ▶ K 君 ▶ ...

高

# Propriedades de limites

重

重き メモメー

4日下

## **Proposição**

Suponha que existam os limites lim*x*→*<sup>p</sup> <sup>f</sup>*(*x*) <sup>e</sup> lim*x*→*<sup>p</sup> g*(*x*). Então:

(1) O limite de uma soma é a soma dos limites:

$$
\lim_{x\to p}(f(x)+g(x))=\lim_{x\to p}f(x)+\lim_{x\to p}g(x).
$$

(2) O limite de uma diferença é a diferença dos limites:

$$
\lim_{x\to p}(f(x)-g(x))=\lim_{x\to p}f(x)-\lim_{x\to p}g(x).
$$

(3) O limite de um produto é o produto dos limites:

$$
\lim_{x\to p}(f(x)\cdot g(x))=\lim_{x\to p}f(x)\cdot \lim_{x\to p}g(x).
$$

÷.  $QQ$ 

### **Proposição**

(4) O limite de um quociente é o quociente dos limites, desde que o limite do denominador seja diferente de zero:

$$
\lim_{x\to p}\frac{f(x)}{g(x)}=\frac{\lim_{x\to p}f(x)}{\lim_{x\to p}g(x)}.
$$

(5) O limite de uma constante vezes uma função é igual a constante vezes o limite da função:

$$
\lim_{x\to p}(c\cdot f(x))=c\cdot \lim_{x\to p}f(x).
$$

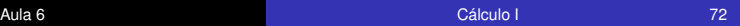

4 ロ ト ィ *同* ト

 $QQ$
#### **Corolário**

Suponha que exista o limite lim*x*→*<sup>p</sup> f*(*x*). Então, para todo numero inteiro  $n > 0$ , vale que

$$
\lim_{x \to \rho} [f(x)]^n = \left[ \lim_{x \to \rho} f(x) \right]^n.
$$

$$
\lim_{x \to p} [f(x)]^n = \lim_{x \to p} (f(x) \cdot f(x) \cdots f(x)) \qquad \text{(por (3))}
$$
\n
$$
= \left( \lim_{x \to p} f(x) \right) \cdot \left( \lim_{x \to p} f(x) \right) \cdots \left( \lim_{x \to p} f(x) \right)
$$
\n
$$
= \left[ \lim_{x \to p} f(x) \right]^n.
$$

イロト イ押 トイヨ トイヨト

G.

#### **Corolário**

Suponha que exista o limite lim*x*→*<sup>p</sup> f*(*x*). Então, para todo numero inteiro  $n > 0$ , vale que

$$
\lim_{x \to \rho} [f(x)]^n = \left[ \lim_{x \to \rho} f(x) \right]^n.
$$

Demonstração:

$$
\lim_{x \to p} [f(x)]^n = \lim_{x \to p} (f(x) \cdot f(x) \cdots f(x)) \qquad \text{(por (3))}
$$
\n
$$
= \left( \lim_{x \to p} f(x) \right) \cdot \left( \lim_{x \to p} f(x) \right) \cdots \left( \lim_{x \to p} f(x) \right)
$$
\n
$$
= \left[ \lim_{x \to p} f(x) \right]^n.
$$

4日下 ∢ 伊 重きし B

(する) そ

 $2Q$ 

# Os resultados anteriores continuam válidos para limites laterais!

ă

Cálculo I

Aula<sub>6</sub>

$$
\lim_{x \to 5} (2x^2 - 3x + 4) = \lim_{x \to 5} (2x^2) - \lim_{x \to 5} (3x) + \lim_{x \to 5} 4
$$

$$
= 2 \lim_{x \to 5} x^2 - 3 \lim_{x \to 5} x + \lim_{x \to 5} 4
$$

$$
= 2 (5)^2 - 3 (5) + 4 = 39.
$$

イロト イ団 トイミト イミト

 $\equiv$  940

# $\lim_{x\to 5} (2x^2 - 3x + 4) = \lim_{x\to 5} (2x^2) - \lim_{x\to 5} (3x) + \lim_{x\to 5} 4$

$$
\lim_{x \to 5} (2x^2 - 3x + 4) = \lim_{x \to 5} (2x^2) - \lim_{x \to 5} (3x) + \lim_{x \to 5} 4
$$

$$
= 2 \lim_{x \to 5} x^2 - 3 \lim_{x \to 5} x + \lim_{x \to 5} 4
$$

KOX KOX KEX KEX LE LONG

Aula<sub>6</sub>

$$
\lim_{x \to 5} (2x^2 - 3x + 4) = \lim_{x \to 5} (2x^2) - \lim_{x \to 5} (3x) + \lim_{x \to 5} 4
$$

$$
= 2 \lim_{x \to 5} x^2 - 3 \lim_{x \to 5} x + \lim_{x \to 5} 4
$$

$$
= 2 (5)^2 - 3 (5) + 4 = 39.
$$

KOX KOX KEX KEX LE LORO

Aula<sub>6</sub>

$$
\lim_{x \to 5} (2x^2 - 3x + 4) = \lim_{x \to 5} (2x^2) - \lim_{x \to 5} (3x) + \lim_{x \to 5} 4
$$
  
=  $2 \lim_{x \to 5} x^2 - 3 \lim_{x \to 5} x + \lim_{x \to 5} 4$   
=  $2 (5)^2 - 3 (5) + 4 = 39$ .

イロト イ団 トイミト イミト

 $\equiv$  990

 $\lim_{x \to -2} \frac{x^3 + 2x^2 - 1}{5 - 3x} = \frac{\lim_{x \to -2} (x^3 + 2x^2 - 1)}{\lim_{x \to -2} (5 - 3x)}$ 

K ロ ト K 個 ト K 差 ト K 差 ト … 差 .

$$
\lim_{x \to -2} \frac{x^3 + 2x^2 - 1}{5 - 3x} = \frac{\lim_{x \to -2} (x^3 + 2x^2 - 1)}{\lim_{x \to -2} (5 - 3x)}
$$

$$
= \frac{\lim_{x \to -2} x^3 + 2 \lim_{x \to -2} x^2 - \lim_{x \to -2} 1}{\lim_{x \to -2} 5 - 3 \lim_{x \to -2} x}
$$

$$
= \frac{(-2)^3 + 2(-2)^2 - 1}{5 - 3(-2)} = -\frac{1}{11}.
$$

イロト イ団 トイミト イミト

 $\equiv$  990

Aula<sub>6</sub>

$$
\lim_{x \to -2} \frac{x^3 + 2x^2 - 1}{5 - 3x} = \frac{\lim_{x \to -2} (x^3 + 2x^2 - 1)}{\lim_{x \to -2} (5 - 3x)}
$$

$$
= \frac{\lim_{x \to -2} x^3 + 2 \lim_{x \to -2} x^2 - \lim_{x \to -2} 1}{\lim_{x \to -2} 5 - 3 \lim_{x \to -2} x}
$$

$$
= \frac{(-2)^3 + 2(-2)^2 - 1}{5 - 3(-2)} = -\frac{1}{11}
$$

イロト イ団 トイミト イミト

 $\equiv$  990

$$
\lim_{x \to -2} \frac{x^3 + 2x^2 - 1}{5 - 3x} = \frac{\lim_{x \to -2} (x^3 + 2x^2 - 1)}{\lim_{x \to -2} (5 - 3x)}
$$
  

$$
= \frac{\lim_{x \to -2} x^3 + 2 \lim_{x \to -2} x^2 - \lim_{x \to -2} 1}{\lim_{x \to -2} 5 - 3 \lim_{x \to -2} x}
$$
  

$$
= \frac{(-2)^3 + 2(-2)^2 - 1}{5 - 3(-2)} = -1
$$

イロト イ団 トイミト イミト

Cálculo I

$$
\lim_{x \to -2} \frac{x^3 + 2x^2 - 1}{5 - 3x} = \frac{\lim_{x \to -2} (x^3 + 2x^2 - 1)}{\lim_{x \to -2} (5 - 3x)}
$$
  
= 
$$
\frac{\lim_{x \to -2} x^3 + 2 \lim_{x \to -2} x^2 - \lim_{x \to -2} 1}{\lim_{x \to -2} 5 - 3 \lim_{x \to -2} x}
$$
  
= 
$$
\frac{(-2)^3 + 2(-2)^2 - 1}{5 - 3(-2)} = -\frac{1}{11}.
$$

イロト イ団 トイミト イミト

Cálculo I

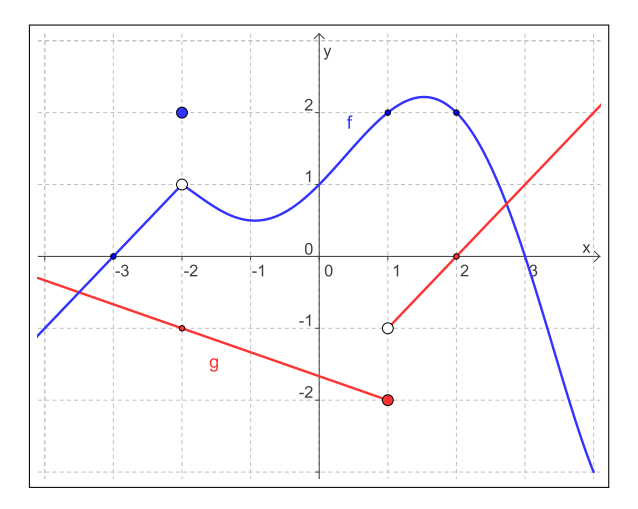

 $\lim_{x\to -2} [f(x)+5 g(x)] = \lim_{x\to -2} f(x) + 5 \lim_{x\to -2} g(x) = 1 + 5(-1) = -4.$ 

イロメイタメイミメイミメーミ

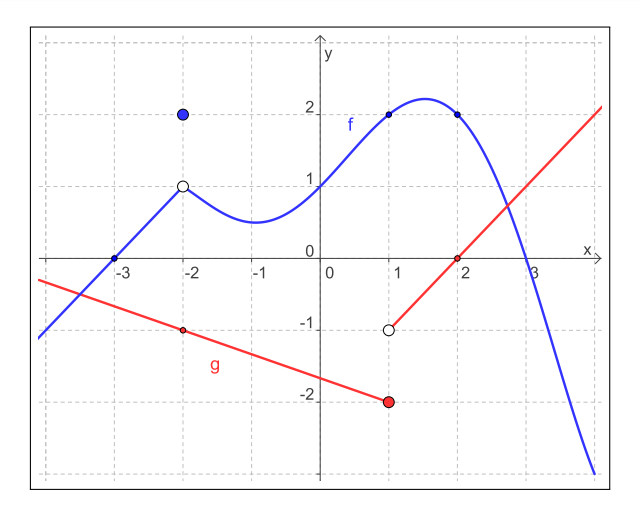

$$
\lim_{x \to -2} [f(x) + 5 g(x)] = \lim_{x \to -2} f(x) + 5 \lim_{x \to -2} g(x) = 1 + 5 (-1) = -4.
$$

K ロ ト K 御 ト K 君 ト K 君 ト ニ 君 …

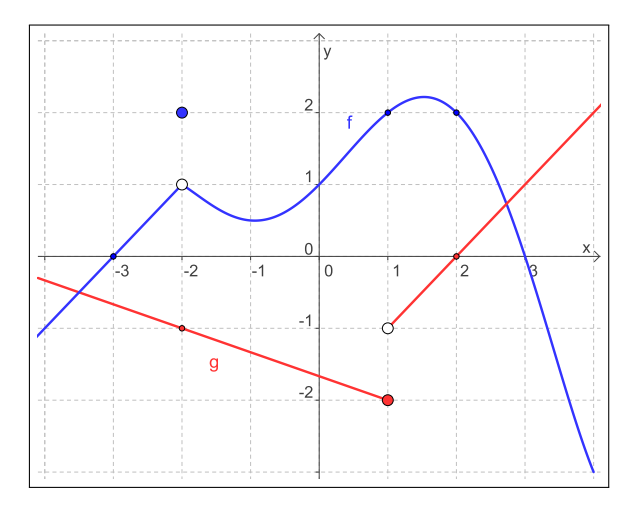

$$
\lim_{x \to -2} [f(x) + 5 g(x)] = \lim_{x \to -2} f(x) + 5 \lim_{x \to -2} g(x) = 1 + 5(-1) = -4.
$$

K ロ ▶ K 御 ▶ K 君 ▶ K 君 ▶ ○君 ○

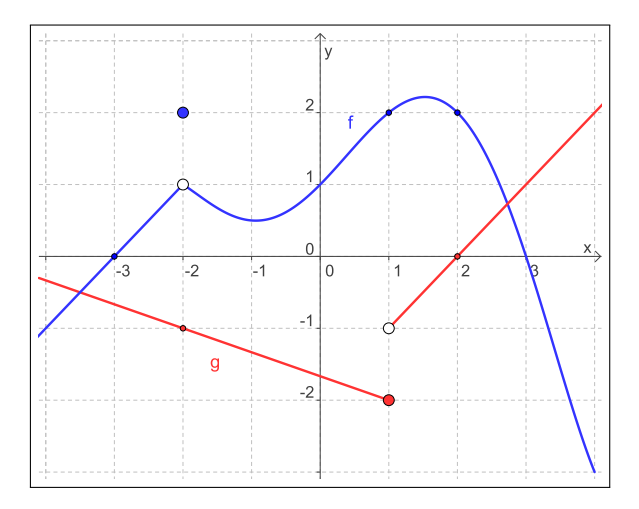

 $\lim_{x\to 1}[f(x)\cdot g(x)]$  não existe!

K ロ ト K 御 ト K 君 ト K 君 ト 「君」

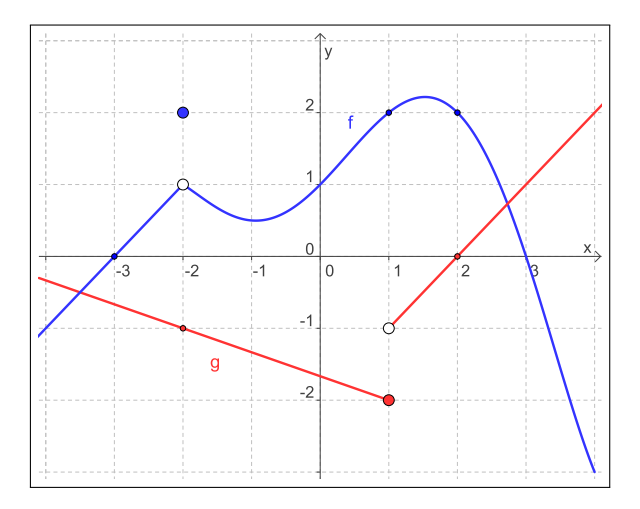

 $\lim_{x\to 1} [f(x) \cdot g(x)]$  não existe!

イロト イ団 トイ君 トイ君 トッ君

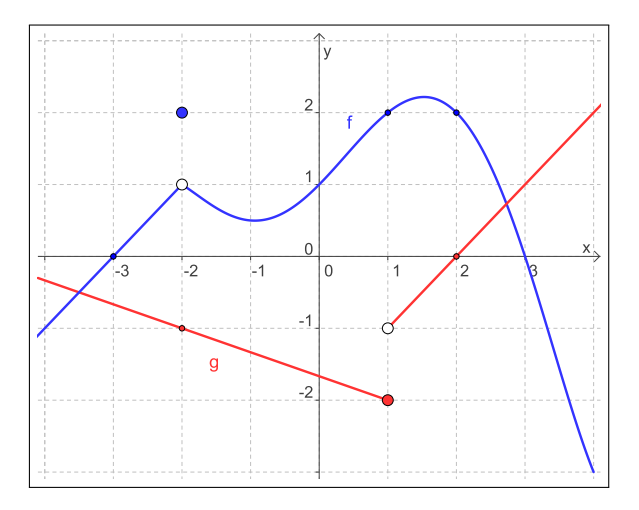

**pois**  $\lim_{x\to 1^-} [f(x) \cdot g(x)] = \lim_{x\to 1^-} f(x) \cdot \lim_{x\to 1^-} g(x) = (2)(-2) = -4 \neq -2 = (2)(-1) = \lim_{x\to 1^+} [f(x) \cdot g(x)].$ 

イロト イ部 トイモト イモト 一毛

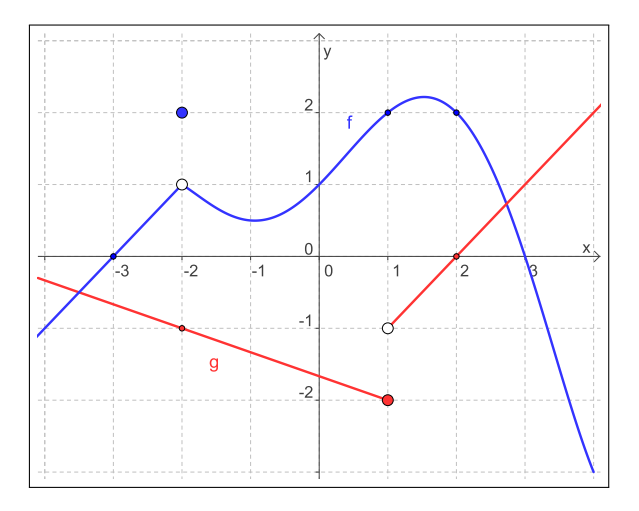

**pois**  $\lim_{x\to 1^{-}} [f(x) \cdot g(x)] = \lim_{x\to 1^{-}} f(x) \cdot \lim_{x\to 1^{-}} g(x) = (2)(-2) = -4 \neq -2 = (2)(-1) = \lim_{x\to 1^{+}} [f(x) \cdot g(x)].$ 

イロト イ団 トイ君 トイ君 トッ君

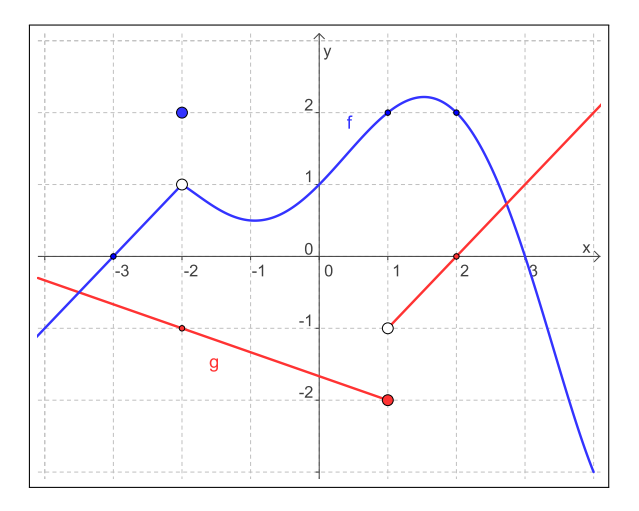

**pois**  $\lim_{x\to 1^{-}} [f(x) \cdot g(x)] = \lim_{x\to 1^{-}} f(x) \cdot \lim_{x\to 1^{-}} g(x) = (2)(-2) = -4 \neq -2 = (2)(-1) = \lim_{x\to 1^{+}} [f(x) \cdot g(x)].$ 

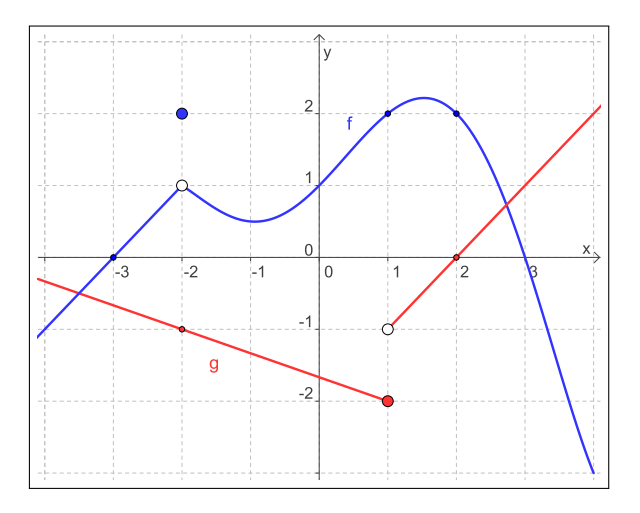

pois  $\lim_{x \to 1^-} [f(x) \cdot g(x)] = \lim_{x \to 1^-} f(x) \cdot \lim_{x \to 1^-} g(x) = (2)(-2) = -4 \neq -2 = (2)(-1) = \lim_{x \to 1^+} [f(x) \cdot g(x)]$ KOX KOX KEX KEX LE LORO

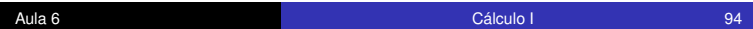

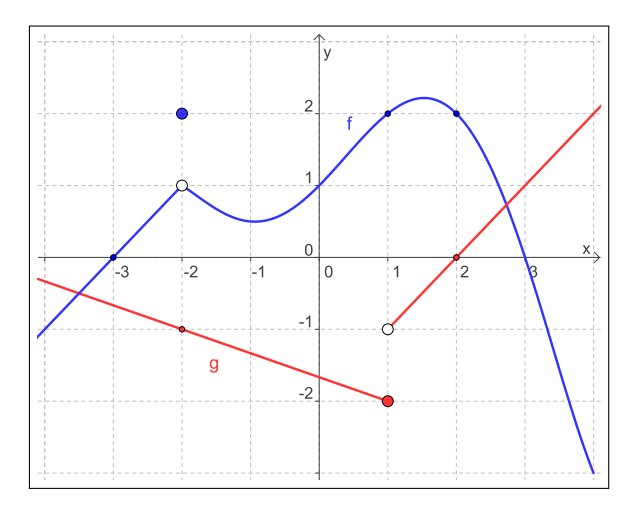

pois  $\lim_{x\to 1^-} [f(x) \cdot g(x)] = \lim_{x\to 1^-} f(x) \cdot \lim_{x\to 1^-} g(x) = (2)(-2) = -4 \neq -2 = (2)(-1) = \lim_{x\to 1^+} [f(x) \cdot g(x)]$ KOX KOX KEX KEX LE LORO

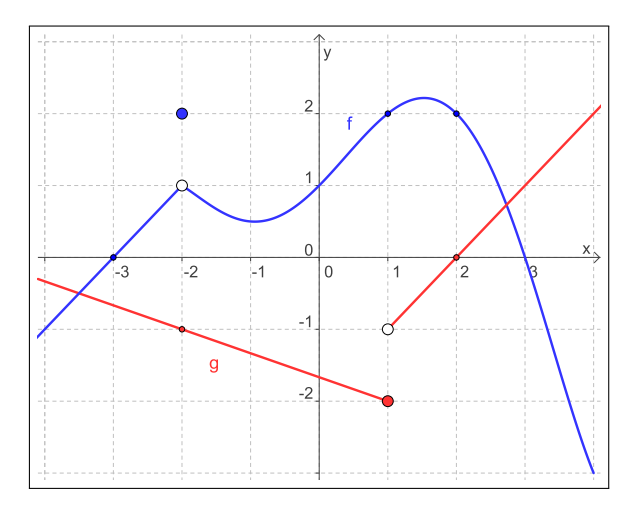

pois  $\lim_{x \to 1^-} [f(x) \cdot g(x)] = \lim_{x \to 1^-} f(x) \cdot \lim_{x \to 1^-} g(x) = (2)(-2) = -4 \neq -2 = (2)(-1) = \lim_{x \to 1^+} [f(x) \cdot g(x)]$ KOX KOX KEX KEX LE LORO

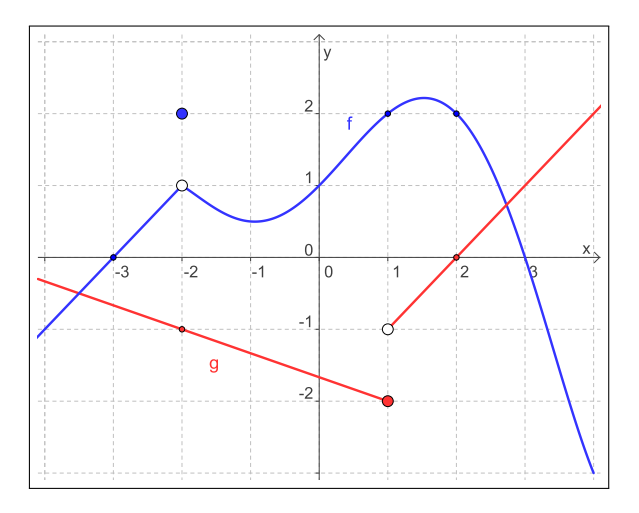

pois  $\lim_{x\to 1^-} [f(x) \cdot g(x)] = \lim_{x\to 1^-} f(x) \cdot \lim_{x\to 1^-} g(x) = (2)(-2) = -4 \neq -2 = (2)(-1) = \lim_{x\to 1^+} [f(x) \cdot g(x)].$ KOX KOX KEX KEX LE LORO

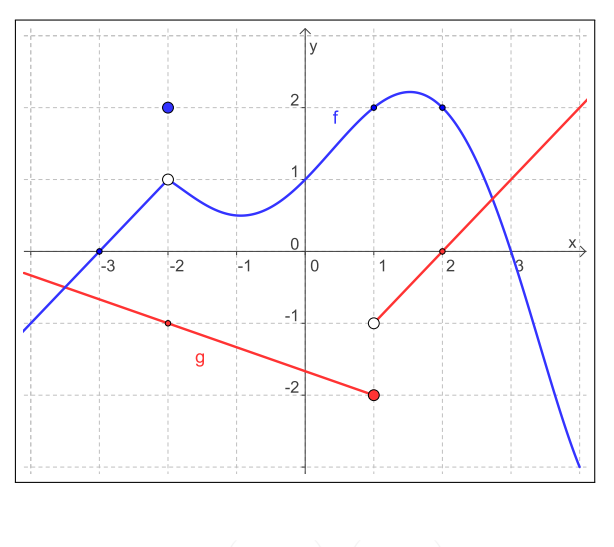

 $\lim_{x\to 2} (g(x)/f(x)) = \lim_{x\to 2} g(x) / \lim_{x\to 2} f(x) = 0/2 = 0.$ 

K ロ ト K 御 ト K 君 ト K 君 ト 「君」

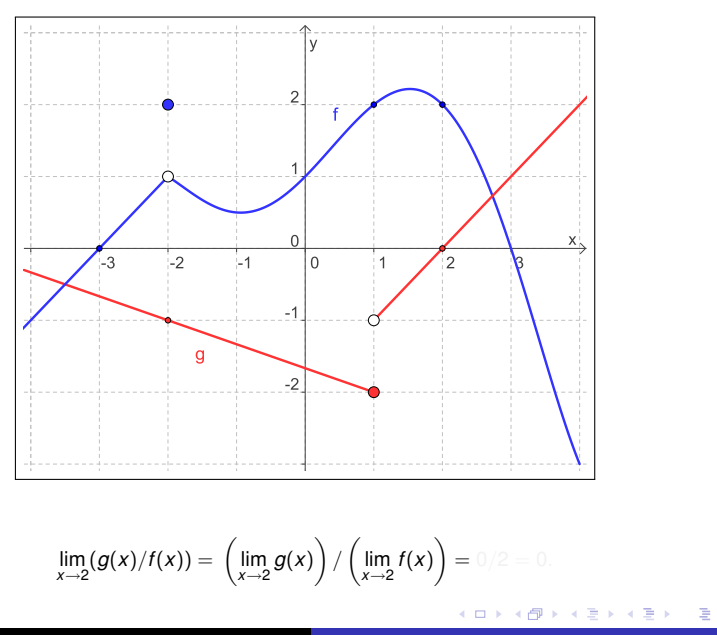

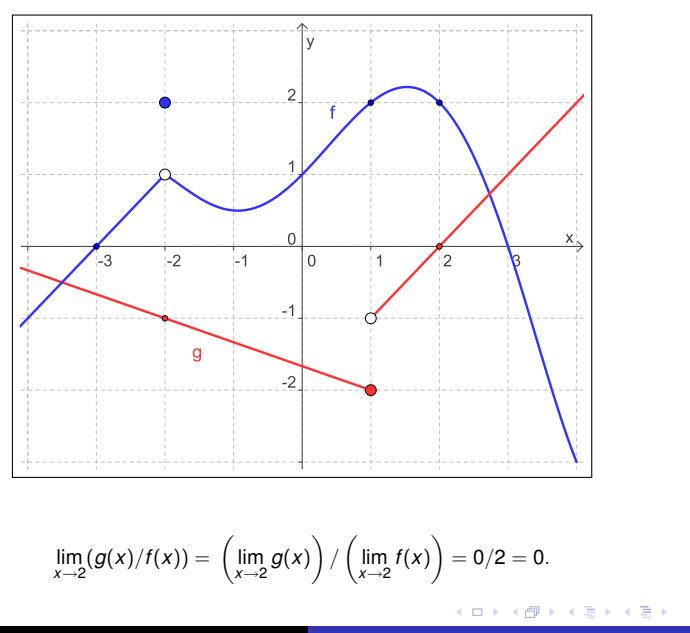

重

# O teorema do confronto

<span id="page-100-0"></span>÷.

重き メモチ

4 0 K

Cálculo I

#### O teorema do confronto

#### **Teorema**

Se  $f(x) \le g(x) \le h(x)$  quando *x* está próximo de *p* (exceto possivelmente em *p*) e

$$
\lim_{x\to p}f(x)=L=\lim_{x\to p}h(x),
$$

então

$$
\lim_{x\to p}g(x)=L.
$$

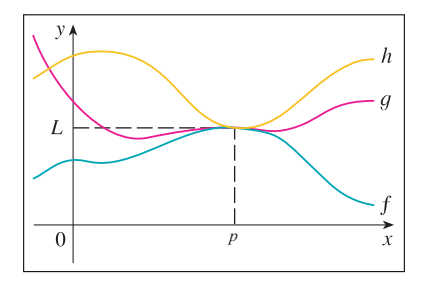

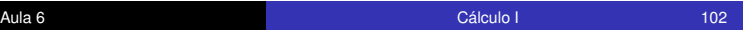

<span id="page-101-0"></span>KO KARK KEK KEK E YOKA

#### O teorema do confronto

#### **Teorema**

Se  $f(x) \le g(x) \le h(x)$  quando *x* está próximo de *p* (exceto possivelmente em *p*) e

$$
\lim_{x\to p}f(x)=L=\lim_{x\to p}h(x),
$$

então

<span id="page-102-0"></span>
$$
\lim_{x\to p}g(x)=L.
$$

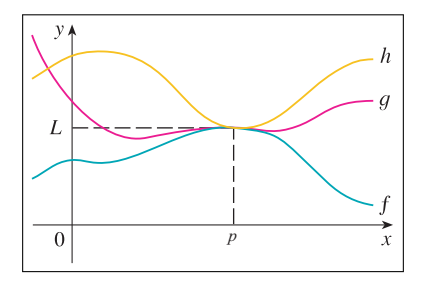

Esteteorema também é conhecido como o teorema do sanduíche.<br>Contra do sanduíche.

Aula 6 [Cálculo](#page-0-0) I 103

Mostre que 
$$
\lim_{x \to 0} x^2 \operatorname{sen}\left(\frac{1}{x}\right) = 0.
$$

$$
\lim_{x \to 0} x^2 \operatorname{sen}\left(\frac{1}{x}\right) = 0.
$$

イロト イ部 トイモト イモトー

<span id="page-103-0"></span> $\Rightarrow$ 

Mostre que 
$$
\lim_{x\to 0} x^2 \operatorname{sen}\left(\frac{1}{x}\right) = 0.
$$

**Solução.** Temos que para todo  $x \neq 0, -1 \leq$  sen $(1/x) \leq +1$ . Logo, para todo

$$
\lim_{x\to 0} x^2 \operatorname{sen}\left(\frac{1}{x}\right) = 0.
$$

K ロ ト K 個 ト K 君 ト K 君 ト …

 $\Rightarrow$ 

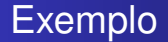

Mostre que 
$$
\lim_{x\to 0} x^2 \operatorname{sen}\left(\frac{1}{x}\right) = 0.
$$

**Solução. Temos que para todo**  $x \neq 0, -1 \leq$  **sen** $(1/x) \leq +1$ **.** Logo, para todo

$$
\lim_{x\to 0} x^2 \operatorname{sen}\left(\frac{1}{x}\right) = 0.
$$

イロトメ 御 メメ きょくきょうき

Mostre que 
$$
\lim_{x\to 0} x^2 \operatorname{sen}\left(\frac{1}{x}\right) = 0.
$$

Solução. Temos que para todo  $x \neq 0, -1 \leq$  sen $(1/x) \leq +1$ . Logo, para todo  $x \neq 0$ ,

$$
-x^2 \le x^2 \operatorname{sen}\left(\frac{1}{x}\right) \le +x^2
$$

$$
\lim_{x\to 0} x^2 \operatorname{sen}\left(\frac{1}{x}\right) = 0.
$$

K ロ ト K 個 ト K 差 ト K 差 ト … 差 .

Mostre que 
$$
\lim_{x \to 0} x^2 \operatorname{sen}\left(\frac{1}{x}\right) = 0.
$$

Solução. Temos que para todo  $x \neq 0, -1 \leq$  sen $(1/x) \leq +1$ . Logo, para todo  $x \neq 0$ ,

$$
-x^2 \leq x^2 \operatorname{sen}\left(\frac{1}{x}\right) \leq +x^2
$$
  
 $f(x)$   $g(x)$   $h(x)$ 

$$
\lim_{x\to 0} x^2 \operatorname{sen}\left(\frac{1}{x}\right) = 0.
$$

K ロ お K 御 お K 君 お K 君 お 一君…
Mostre que 
$$
\lim_{x \to 0} x^2 \operatorname{sen}\left(\frac{1}{x}\right) = 0.
$$

Solução. Temos que para todo  $x \neq 0, -1 \leq$  sen $(1/x) \leq +1$ . Logo, para todo  $x \neq 0$ ,

$$
-x^2 \leq x^2 \operatorname{sen}\left(\frac{1}{x}\right) \leq +x^2
$$
  
 $f(x)$   $g(x)$   $h(x)$ 

Como lim<sub>x→0</sub> $(-x)^2 = 0 = \lim_{x\to 0} (+x^2)$ , segue-se pelo teorema do confronto

$$
\lim_{x \to 0} x^2 \operatorname{sen}\left(\frac{1}{x}\right) = 0.
$$

KID KAR KE KE KE YA GA

Mostre que 
$$
\lim_{x \to 0} x^2 \operatorname{sen}\left(\frac{1}{x}\right) = 0.
$$

Solução. Temos que para todo  $x \neq 0, -1 \leq$  sen $(1/x) \leq +1$ . Logo, para todo  $x \neq 0$ ,

$$
-x^2 \leq x^2 \operatorname{sen}\left(\frac{1}{x}\right) \leq +x^2
$$
  
 $f(x)$   $g(x)$   $h(x)$ 

Como lim*x*→0(−*x*) <sup>2</sup> = 0 = lim*x*→0(+*x* 2 ), segue-se pelo teorema do confronto que  $\lambda$ 

$$
\lim_{x\to 0}x^2\operatorname{sen}\left(\frac{1}{x}\right)=0.
$$

KID KAR KE KE KE YA GA

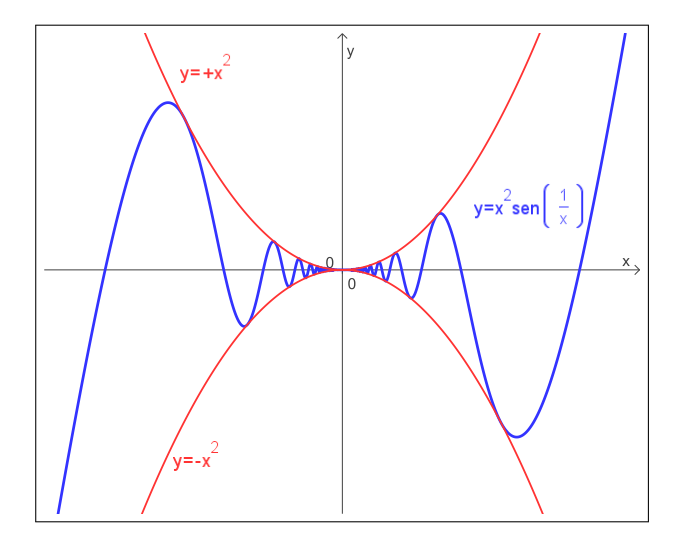

K ロ ▶ K 個 ▶ K 君 ▶ K 君 ▶ ...

€.

Se  $f(x) \le g(x) \le h(x)$  quando *x* está próximo de *p* (exceto possivelmente em *p*) e

$$
\lim_{x \to p} f(x) = L \quad \text{e} \quad \lim_{x \to p} h(x) = M,
$$

então

 $\lim_{x\to p} g(x)$  existe.

$$
\forall x \neq 0, -1 \leq \text{sen}\left(\frac{1}{x}\right) \leq +1, \qquad \lim_{x \to 0} f(x) = L = -1, \qquad \lim_{x \to 0} h(x) = M = +1,
$$
  
\n
$$
\lim_{x \to 0} g(x) = \lim_{x \to 0} \text{sen}\left(\frac{1}{x}\right) \text{ não existe.}
$$

 $Q$ 

Se  $f(x) \leq g(x) \leq h(x)$  quando *x* está próximo de *p* (exceto possivelmente em *p*) e

$$
\lim_{x \to p} f(x) = L \quad \text{e} \quad \lim_{x \to p} h(x) = M,
$$

então

 $\lim_{x\to p} g(x)$  existe.

## Falso!

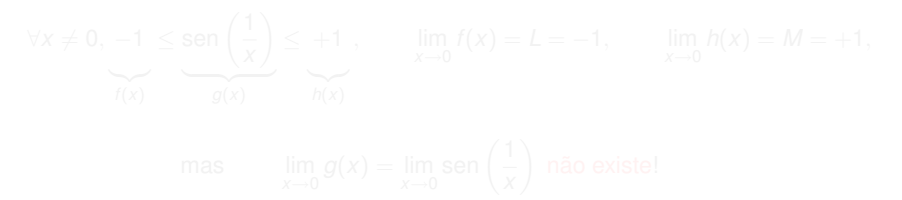

イロト 不優 トイ君 トイ君 トー君

Se  $f(x) \leq g(x) \leq h(x)$  quando *x* está próximo de *p* (exceto possivelmente em *p*) e

$$
\lim_{x \to p} f(x) = L \quad \text{e} \quad \lim_{x \to p} h(x) = M,
$$

então

 $\lim_{x\to p} g(x)$  existe.

## Falso!

$$
\forall x \neq 0, \underbrace{-1}_{f(x)} \leq \underbrace{\text{sen}\left(\frac{1}{x}\right)}_{g(x)} \leq \underbrace{+1}_{h(x)}, \qquad \lim_{x \to 0} f(x) = L = -1, \qquad \lim_{x \to 0} h(x) = M = +1,
$$

イロト イ伊 トイヨ トイヨ トー

 $\Rightarrow$ 

Se  $f(x) \leq g(x) \leq h(x)$  quando *x* está próximo de *p* (exceto possivelmente em *p*) e

$$
\lim_{x \to p} f(x) = L \quad \text{e} \quad \lim_{x \to p} h(x) = M,
$$

então

 $\lim_{x\to p} g(x)$  existe.

### Falso!

$$
\forall x \neq 0, -1 \leq \underbrace{\text{sen}\left(\frac{1}{x}\right)}_{f(x)} \leq \underbrace{+1}_{g(x)} , \qquad \lim_{h(x)} f(x) = L = -1, \qquad \lim_{x \to 0} h(x) = M = +1,
$$
  
\n
$$
\lim_{x \to 0} g(x) = \lim_{x \to 0} \text{sen}\left(\frac{1}{x}\right) \text{ não existe!}
$$

**B** 

Se  $f(x) \le g(x) \le h(x)$  quando *x* está próximo de *p* (exceto possivelmente em *p*) e

$$
\lim_{x \to p} f(x) = L \quad \text{e} \quad \lim_{x \to p} h(x) = M,
$$

então

 $\lim_{x\to p} g(x)$  existe.

### Falso!

<sup>≤</sup> sen 1 *h*(*x*) = *M* = +1, ∀*x* 6= 0, −1 ≤ +1 , lim *f*(*x*) = *L* = −1, lim *x x*→0 *x*→0 |{z} | {z } |{z} *f* (*x*) *g*(*x*) *h*(*x*) 

Se  $f(x) \leq g(x) \leq h(x)$  quando x está próximo de p (exceto possivelmente em *p*) e

$$
\lim_{x \to p} f(x) = L \quad \text{e} \quad \lim_{x \to p} h(x) = M,
$$

então

 $\lim_{x\to p} g(x)$  existe.

### Falso!

$$
\forall x \neq 0, -1 \leq \underbrace{\text{sen}\left(\frac{1}{x}\right)}_{f(x)} \leq \underbrace{+1}_{g(x)} , \qquad \lim_{h(x)} f(x) = L = -1, \qquad \lim_{x \to 0} h(x) = M = +1,
$$

mas  $\lim_{x\to 0} g(x) = \lim_{x\to 0} \text{sen}\left(\frac{1}{x}\right)$  não existe! *x* イロト イ伊 トイヨ トイヨ トー

 $\bar{z}$ 

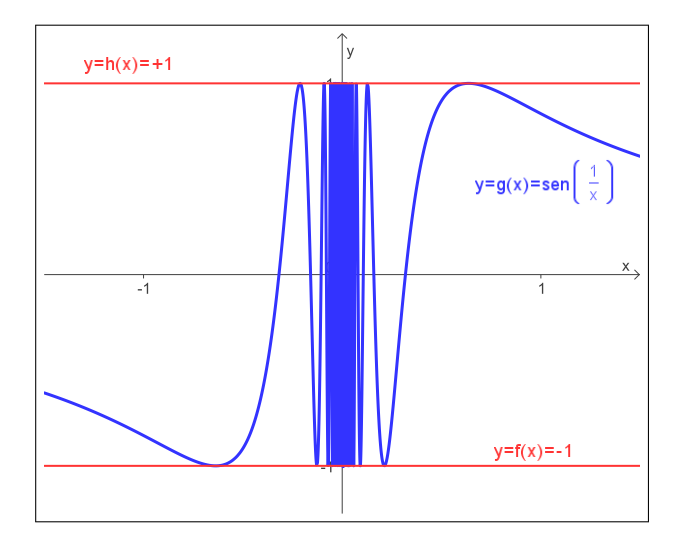

イロトメ 御 トメ 君 トメ 君 トー 君

# O teorema do anulamento

B

 $\rightarrow$  3  $\pm$  3  $\rightarrow$ 

4日 8

Cálculo I

## **Definição**

Dizemos que uma função  $y = f(x)$  é limitada em um conjunto *D* se existe uma constante  $M > 0$  tal que, para todo  $x \in D$ ,

$$
-M\leq f(x)\leq +M.
$$

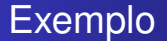

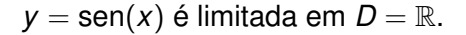

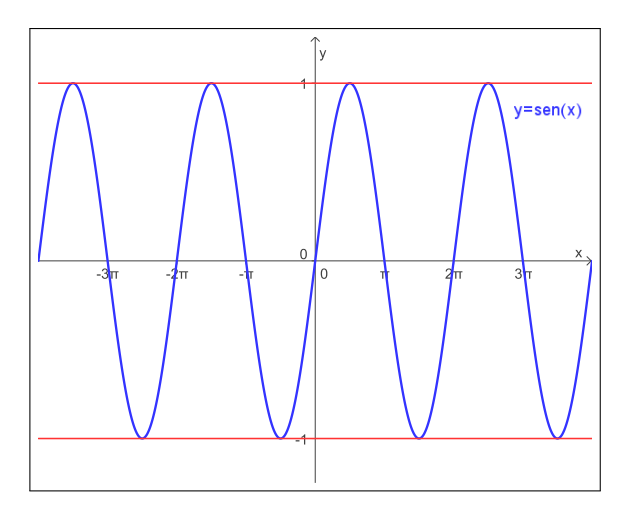

K ロ ト K 個 ト K 君 ト K 君 ト …

画

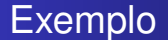

## $y = \arctg(x)$  é limitada em  $D = \mathbb{R}$ .

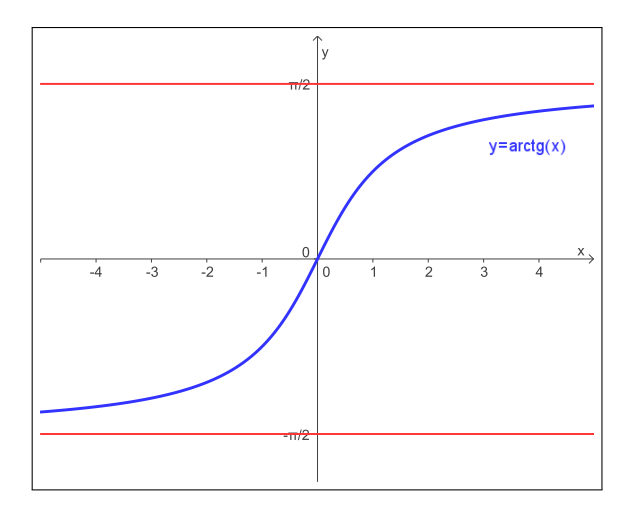

**←ロ ▶ ← 伊** 

 $\bar{\rm p}$ k. 경기 지경이다

重

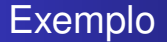

$$
y = x^2
$$
 **não é** limitada em  $D = \mathbb{R}$ .

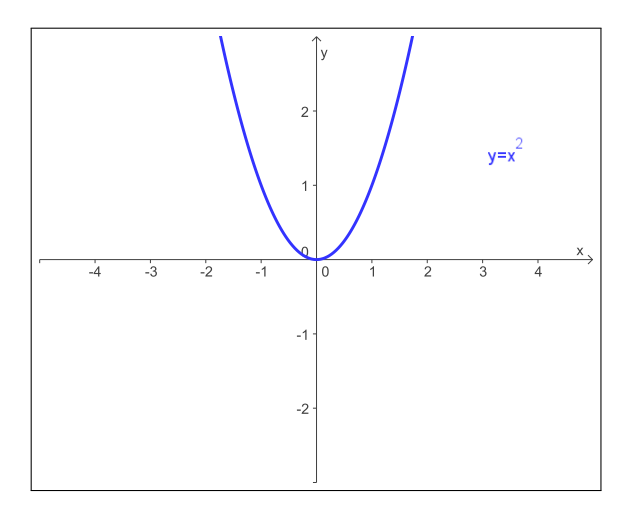

イロト イ団 トイミト イミト

 $299$ ■

Mas 
$$
y = x^2
$$
 é limitada em  $D = [-1, +1]$ .

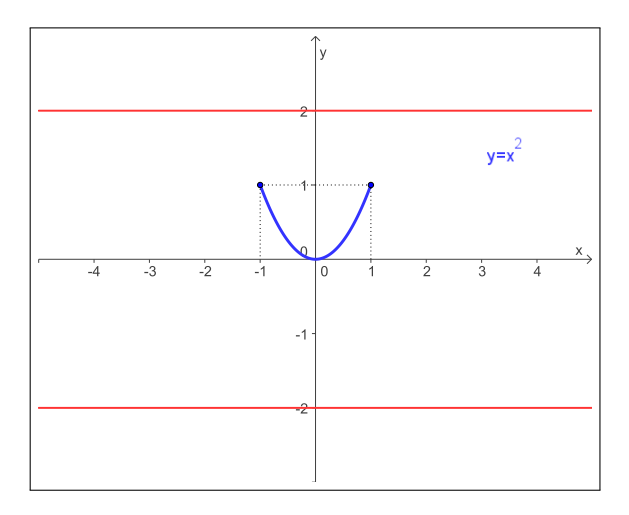

イロト イ団 トイ君 トイ君 トッ君

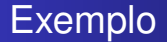

$$
y = |x|/x
$$
é limitada em  $D = \mathbb{R}$ .

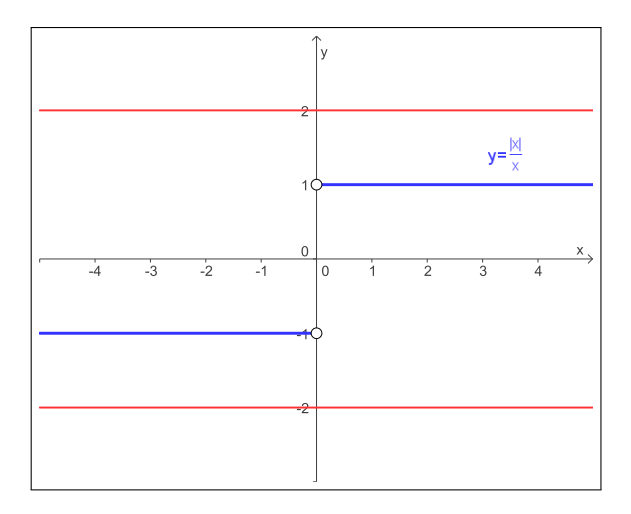

イロト イ団 トイ君 トイ君 トッ君

## **Teorema**

Se *y* = *f*(*x*) é uma função limitada em torno de um ponto *p* e  $\lim_{x\to p} g(x) = 0$ , então

$$
\lim_{x\to p}(f(x)\cdot g(x))=0.
$$

重まし B

**← ロ ▶ → 伊** 

Mostre que 
$$
\lim_{x\to 0} x^2 \operatorname{sen}\left(\frac{1}{x}\right) = 0.
$$

- 
- 
- 

イロト 不優 トメ 君 トメ 君 トー

重

Mostre que 
$$
\lim_{x\to 0} x^2 \operatorname{sen}\left(\frac{1}{x}\right) = 0.
$$

## Solução.

- 
- 
- 

イロト 不優 トメ 君 トメ 君 トー

重

Mostre que 
$$
\lim_{x\to 0} x^2 \operatorname{sen}\left(\frac{1}{x}\right) = 0.
$$

Solução.

- Temos que para todo  $x \neq 0$ ,  $-1 \leq$  sen $(1/x) \leq +1$ . Logo,  $y = f(x) =$
- 
- 

**K ロ ▶ K 何 ▶ K ヨ ▶ K ヨ ▶** 

÷.

Mostre que 
$$
\lim_{x\to 0} x^2 \operatorname{sen}\left(\frac{1}{x}\right) = 0.
$$

Solução.

- $\bullet$  Temos que para todo *x*  $\neq$  0, −1 ≤ sen(1/*x*) ≤ +1. Logo, *y* = *f*(*x*) = sen(1/*x*) é uma função limitada em  $D = \mathbb{R} - \{0\}.$
- 
- 

B

イロト イ団ト イヨト イヨト

Mostre que 
$$
\lim_{x\to 0} x^2 \operatorname{sen}\left(\frac{1}{x}\right) = 0.
$$

Solução.

 $\bullet$  Temos que para todo *x* ≠ 0, −1 ≤ sen(1/*x*) ≤ +1. Logo, *y* = *f*(*x*) = sen(1/*x*) é uma função limitada em  $D = \mathbb{R} - \{0\}$ .

• Se 
$$
y = g(x) = x^2
$$
, então  $\lim_{x \to 0} g(x) = \lim_{x \to 0} x^2 = 0$ .

**K ロ ト K 伊 ト K ヨ ト K** 

ヨ トー B

Mostre que 
$$
\lim_{x\to 0} x^2 \operatorname{sen}\left(\frac{1}{x}\right) = 0.
$$

Solução.

 $\bullet$  Temos que para todo *x*  $\neq$  0, −1 ≤ sen(1/*x*) ≤ +1. Logo, *y* = *f*(*x*) = sen(1/*x*) é uma função limitada em  $D = \mathbb{R} - \{0\}.$ 

• Se 
$$
y = g(x) = x^2
$$
, então  $\lim_{x \to 0} g(x) = \lim_{x \to 0} x^2 = 0$ .

Segue-se então pelo teorema do anulamento que

$$
\lim_{x\to 0}(f(x)\cdot g(x))=\lim_{x\to 0}\operatorname{sen}\left(\frac{1}{x}\right)x^2=\lim_{x\to 0}x^2\operatorname{sen}\left(\frac{1}{x}\right)=0.
$$

イロメ イ押メ イヨメ イヨメー

 $2990$ 

÷.

Se  $y = f(x)$  é uma função qualquer e lim<sub> $x \to p$ </sub>  $g(x) = 0$ , então  $\lim_{x\to p}(f(x)\cdot g(x))=0.$ 

Some

\n
$$
f(x) = \frac{1}{x}
$$
\ne

\n $g(x) = x$ \nNote que

\n $\lim_{x \to a} g(x) = 0$ \nThen

\n $\lim_{x \to a} \frac{1}{x} + \lim_{x \to a} \frac{1}{x} + \lim_{x \to a} \frac{1}{x} +$ 

イロト イ伊 トイヨ トイヨ トー

 $2990$ 

G.

Se  $y = f(x)$  é uma função qualquer e lim<sub> $x\rightarrow p$ </sub>  $g(x) = 0$ , então  $\lim_{x\to p}(f(x)\cdot g(x))=0.$ 

### Falso!

◆ロトメ団トメミトメミト ( ) 急。

Se  $y = f(x)$  é uma função qualquer e lim<sub> $x \to p$ </sub>  $g(x) = 0$ , então  $\lim_{x\to p}(f(x)\cdot g(x))=0.$ 

### Falso!

$$
\text{Some } f(x) = \frac{1}{x} \quad \text{e} \quad g(x) = x. \qquad \text{Note que } \lim_{x \to 0} g(x) = 0,
$$

$$
\text{mas} \qquad \lim_{x \to 0} (f(x) \cdot g(x)) = \lim_{x \to 0} \frac{1}{x} \cdot x = \lim_{x \to 0} 1 = 1 \neq 0.
$$

K ロ ▶ K @ ▶ K 할 ▶ K 할 ▶ 이 할 → 90 Q @

Se *y* = *f*(*x*) é uma função qualquer e lim*x*→*<sup>p</sup> g*(*x*) = 0, então  $\lim_{x\to p}$   $(f(x)\cdot g(x))$  existe.

Some

\n
$$
f(x) = \frac{|x|}{x^2} \quad \text{e} \quad g(x) = x. \qquad \text{Note que } \lim_{x \to a} g(x) = 0,
$$
\n|x|

\n
$$
|x|
$$

イロト イ押 トイヨ トイヨ トーヨー

Se  $y = f(x)$  é uma função qualquer e lim<sub> $x\rightarrow p$ </sub>  $g(x) = 0$ , então  $\lim_{x\to p}$   $(f(x)\cdot g(x))$  existe.

### Falso!

K ロ X K @ X K 할 X K 할 X ( 할 X

Se *y* = *f*(*x*) é uma função qualquer e lim*x*→*<sup>p</sup> g*(*x*) = 0, então  $\lim_{x\to p}$   $(f(x)\cdot g(x))$  existe.

### Falso!

$$
\text{Some } f(x) = \frac{|x|}{x^2} \quad \text{e} \quad g(x) = x. \qquad \text{Note que } \lim_{x \to 0} g(x) = 0,
$$

mas 
$$
\lim_{x \to 0} (f(x) \cdot g(x)) = \lim_{x \to 0} \frac{|x|}{x^2} \cdot x = \lim_{x \to 0} \frac{|x|}{x}
$$
 não existe.

イロメメ 御 メメ きょくきょうき

Se *y* = *f*(*x*) é uma função limitada em torno de um ponto *p* e lim*x*→*<sup>p</sup> g*(*x*) existe, então

lim*x*→*<sup>p</sup>* (*f*(*x*) · *g*(*x*)) também existe.

K ロ お K 御 お K 君 お K 君 お 一君…

Se *y* = *f*(*x*) é uma função limitada em torno de um ponto *p* e lim*x*→*<sup>p</sup> g*(*x*) existe, então

lim*x*→*<sup>p</sup>* (*f*(*x*) · *g*(*x*)) também existe.

## Falso!

K ロ ト K 個 ト K 差 ト K 差 ト … 差 .

Se *y* = *f*(*x*) é uma função limitada em torno de um ponto *p* e lim*x*→*<sup>p</sup> g*(*x*) existe, então

lim*x*→*<sup>p</sup>* (*f*(*x*) · *g*(*x*)) também existe.

## Falso!

Tome 
$$
f(x) = \frac{|x|}{x}
$$
 e  $g(x) = 1$ . Note que  $f$  é limitada e  $\lim_{x \to 0} g(x) = 1$ ,  
mas  $\lim_{x \to 0} (f(x) \cdot g(x)) = \lim_{x \to 0} \frac{|x|}{x} \cdot 1 = \lim_{x \to 0} \frac{|x|}{x}$  não existe.

**≮ロト ⊀伊 ▶ ⊀ ヨ ▶ ⊀ ヨ ▶** 

÷.

 $2Q$ 

# Demonstração do teorema do anulamento

## **Lema**

Se  $\lim_{x\to p} |f(x)| = 0$ , então  $\lim_{x\to p} f(x) = 0$ .

$$
\lim_{x\to p}f(x)=0.
$$

イロト イ団ト イヨト イヨト

# Demonstração do teorema do anulamento

## **Lema**

Se  $\lim_{x\to p} |f(x)| = 0$ , então  $\lim_{x\to p} f(x) = 0$ .

Demonstração. Já sabemos que

$$
\lim_{x\to p}f(x)=0.
$$

イロト イ押 トイヨ トイヨ トー

# Demonstração do teorema do anulamento

## **Lema**

Se 
$$
\lim_{x\to p} |f(x)| = 0
$$
, então  $\lim_{x\to p} f(x) = 0$ .

Demonstração. Já sabemos que

 $-|f(x)| < f(x) < |f(x)|$ 

**para todo** *x* **no domínio de** *f***. Por hipótese,**  $\lim_{x\to 0} |f(x)| = 0$  **e,** 

B

**K ロ ▶ K 何 ▶ K ヨ ▶ K ヨ ▶**
### **Lema**

Se 
$$
\lim_{x\to p} |f(x)| = 0
$$
, então  $\lim_{x\to p} f(x) = 0$ .

Demonstração. Já sabemos que

$$
-|f(x)|\leq f(x)\leq |f(x)|
$$

para todo *x* no domínio de *f*. Por hipótese,  $\lim_{x\to 0} |f(x)| = 0$  e, conseqüentemente, lim*x*→*p*(−|*f*(*x*)|) = 0. Usando o teorema do

$$
\lim_{x\to p}f(x)=0.
$$

B

K ロ ▶ K 御 ▶ K ヨ ▶ K ヨ ▶ ...

### **Lema**

Se 
$$
\lim_{x\to p} |f(x)| = 0
$$
, então  $\lim_{x\to p} f(x) = 0$ .

Demonstração. Já sabemos que

$$
-|f(x)|\leq f(x)\leq |f(x)|
$$

para todo *x* no domínio de *f*. Por hipótese,  $\lim_{x\to 0} |f(x)| = 0$  e, conseqüentemente, lim*x*→*p*(−|*f*(*x*)|) = 0. Usando o teorema do confronto com  $g(x) = -|f(x)| e h(x) = +|f(x)|$ , concluímos que

$$
\lim_{x\to p}f(x)=0.
$$

### **Teorema**

Se *y* = *f*(*x*) é uma função limitada em torno de um ponto *p* e  $\lim_{x\to p} g(x) = 0$ , então

 $\lim_{x\to p}(f(x)\cdot g(x))=0.$ 

$$
\lim_{x\to p}(|f(x)|\cdot|g(x)|)=\lim_{x\to p}|f(x)\cdot g(x)|=0.
$$

イロト イ伊 トイヨ トイヨ トー

D.

### **Teorema**

Se *y* = *f*(*x*) é uma função limitada em torno de um ponto *p* e  $\lim_{x\to p} g(x) = 0$ , então

 $\lim_{x\to p}(f(x)\cdot g(x))=0.$ 

**Demonstração.** Pelo lema anterior, basta mostrar que

K ロ お K 御 お K 君 お K 君 お 一君…

### **Teorema**

Se *y* = *f*(*x*) é uma função limitada em torno de um ponto *p* e  $\lim_{x\to p} g(x) = 0$ , então

$$
\lim_{x\to p}(f(x)\cdot g(x))=0.
$$

Demonstração. Pelo lema anterior, basta mostrar que

 $\lim_{x\to p}|f(x)\cdot g(x)|=0.$ 

$$
\lim_{x \to p} (|f(x)| \cdot |g(x)|) = \lim_{x \to p} |f(x) \cdot g(x)| = 0.
$$

◆ロ→ ◆伊→ ◆ミ→ →ミ→ ニヨー

### **Teorema**

Se *y* = *f*(*x*) é uma função limitada em torno de um ponto *p* e  $\lim_{x\to p} g(x) = 0$ , então

$$
\lim_{x\to p}(f(x)\cdot g(x))=0.
$$

Demonstração. Pelo lema anterior, basta mostrar que

 $\lim_{x\to p}|f(x)\cdot g(x)|=0.$ 

Como, por hipótese, *<sup>f</sup>* é uma função limitada, existe constante *<sup>M</sup>* <sup>&</sup>gt; 0 tal que 0 ≤ |*f*(*x*)| ≤ *<sup>M</sup>*

$$
\lim_{x \to p} (|f(x)| \cdot |g(x)|) = \lim_{x \to p} |f(x) \cdot g(x)| = 0.
$$

イロト イ押 トイヨ トイヨ トーヨー

### **Teorema**

Se *y* = *f*(*x*) é uma função limitada em torno de um ponto *p* e  $\lim_{x\to p} g(x) = 0$ , então

$$
\lim_{x\to p}(f(x)\cdot g(x))=0.
$$

Demonstração. Pelo lema anterior, basta mostrar que

 $\lim_{x\to p}|f(x)\cdot g(x)|=0.$ 

Como, por hipótese, *<sup>f</sup>* é uma função limitada, existe constante *<sup>M</sup>* <sup>&</sup>gt; 0 tal que 0 ≤ |*f*(*x*)| ≤ *<sup>M</sup>* **para todo x perto de** *p***.** Multiplicando estas desigualdades por  $|a(x)|$ , obtemos que

$$
\lim_{x\to p}(|f(x)|\cdot|g(x)|)=\lim_{x\to p}|f(x)\cdot g(x)|=0.
$$

イロト イ押 トイヨ トイヨ トーヨー

### **Teorema**

Se *y* = *f*(*x*) é uma função limitada em torno de um ponto *p* e  $\lim_{x\to p} g(x) = 0$ , então

$$
\lim_{x\to p}(f(x)\cdot g(x))=0.
$$

Demonstração. Pelo lema anterior, basta mostrar que

 $\lim_{x\to p}|f(x)\cdot g(x)|=0.$ 

Como, por hipótese, *<sup>f</sup>* é uma função limitada, existe constante *<sup>M</sup>* <sup>&</sup>gt; 0 tal que 0 ≤ |*f*(*x*)| ≤ *<sup>M</sup>* para todo *<sup>x</sup>* perto de *<sup>p</sup>*. Multiplicando estas desigualdades por |g(x)|, obtemos que

K ロ ▶ K @ ▶ K 할 ▶ K 할 ▶ ① 할 → ⊙ Q @

### **Teorema**

Se *y* = *f*(*x*) é uma função limitada em torno de um ponto *p* e  $\lim_{x\to p} g(x) = 0$ , então

$$
\lim_{x\to p}(f(x)\cdot g(x))=0.
$$

Demonstração. Pelo lema anterior, basta mostrar que

 $\lim_{x\to p}|f(x)\cdot g(x)|=0.$ 

Como, por hipótese, *<sup>f</sup>* é uma função limitada, existe constante *<sup>M</sup>* <sup>&</sup>gt; 0 tal que 0 ≤ |*f*(*x*)| ≤ *<sup>M</sup>* para todo *<sup>x</sup>* perto de *<sup>p</sup>*. Multiplicando estas desigualdades por |g(x)|, obtemos que

 $0 = 0 \cdot |g(x)| \le |f(x)| \cdot |g(x)| \le M \cdot |g(x)|$ .

K ロ ▶ K @ ▶ K 할 ▶ K 할 ▶ ① 할 → ⊙ Q @

### **Teorema**

Se *y* = *f*(*x*) é uma função limitada em torno de um ponto *p* e  $\lim_{x\to p} g(x) = 0$ , então

$$
\lim_{x\to p}(f(x)\cdot g(x))=0.
$$

Demonstração. Pelo lema anterior, basta mostrar que

$$
\lim_{x\to p}|f(x)\cdot g(x)|=0.
$$

Como, por hipótese, *<sup>f</sup>* é uma função limitada, existe constante *<sup>M</sup>* <sup>&</sup>gt; 0 tal que 0 ≤ |*f*(*x*)| ≤ *<sup>M</sup>* para todo *<sup>x</sup>* perto de *<sup>p</sup>*. Multiplicando estas desigualdades por |g(x)|, obtemos que

$$
0=0\cdot |g(x)|\leq |f(x)|\cdot |g(x)|\leq M\cdot |g(x)|.
$$

**Como lim<sub>x→p</sub>0 = 0 e lim<sub>x→p</sub>(***M* **· |***g***(***x***)|) = 0 (pois, por hipótese, lim<sub>x→p</sub>**  $g(x) = 0$ **). Usando** 

$$
\lim_{x \to 0} (|f(x)| \cdot |g(x)|) = \lim_{x \to 0} |f(x) \cdot g(x)| = 0.
$$

KOD KAP KED KED E YA G

### **Teorema**

Se *y* = *f*(*x*) é uma função limitada em torno de um ponto *p* e  $\lim_{x\to p} g(x) = 0$ , então

$$
\lim_{x\to p}(f(x)\cdot g(x))=0.
$$

Demonstração. Pelo lema anterior, basta mostrar que

$$
\lim_{x\to p}|f(x)\cdot g(x)|=0.
$$

Como, por hipótese, *<sup>f</sup>* é uma função limitada, existe constante *<sup>M</sup>* <sup>&</sup>gt; 0 tal que 0 ≤ |*f*(*x*)| ≤ *<sup>M</sup>* para todo *<sup>x</sup>* perto de *<sup>p</sup>*. Multiplicando estas desigualdades por |g(x)|, obtemos que

$$
0=0\cdot |g(x)|\leq |f(x)|\cdot |g(x)|\leq M\cdot |g(x)|.
$$

**Como**  $\lim_{x\to p} 0 = 0$  e  $\lim_{x\to p} (M \cdot |g(x)|) = 0$  (pois, por hipótese,  $\lim_{x\to p} g(x) = 0$ ). Usando

K ロ ▶ K @ ▶ K 할 ▶ K 할 ▶ ① 할 → ⊙ Q @

### **Teorema**

Se *y* = *f*(*x*) é uma função limitada em torno de um ponto *p* e  $\lim_{x\to p} g(x) = 0$ , então

$$
\lim_{x\to p}(f(x)\cdot g(x))=0.
$$

Demonstração. Pelo lema anterior, basta mostrar que

$$
\lim_{x\to p}|f(x)\cdot g(x)|=0.
$$

Como, por hipótese, *<sup>f</sup>* é uma função limitada, existe constante *<sup>M</sup>* <sup>&</sup>gt; 0 tal que 0 ≤ |*f*(*x*)| ≤ *<sup>M</sup>* para todo *<sup>x</sup>* perto de *<sup>p</sup>*. Multiplicando estas desigualdades por |g(x)|, obtemos que

$$
0=0\cdot |g(x)|\leq |f(x)|\cdot |g(x)|\leq M\cdot |g(x)|.
$$

Como lim<sub>*x*→</sub>*p* 0 = 0 e lim<sub>*x→p*</sub>(*M* · | $g(x)$ |) = 0 (pois, por hipótese, lim<sub>*x→p*</sub>  $g(x) = 0$ ). Usando o teorema do confronto, concluímos então que

$$
\lim_{x \to 0} (|f(x)| \cdot |g(x)|) = \lim_{x \to 0} |f(x) \cdot g(x)| = 0.
$$

KOD KAP KED KED E YA G

### **Teorema**

Se *y* = *f*(*x*) é uma função limitada em torno de um ponto *p* e  $\lim_{x\to p} g(x) = 0$ , então

$$
\lim_{x\to p}(f(x)\cdot g(x))=0.
$$

Demonstração. Pelo lema anterior, basta mostrar que

$$
\lim_{x\to p}|f(x)\cdot g(x)|=0.
$$

Como, por hipótese, *<sup>f</sup>* é uma função limitada, existe constante *<sup>M</sup>* <sup>&</sup>gt; 0 tal que 0 ≤ |*f*(*x*)| ≤ *<sup>M</sup>* para todo *<sup>x</sup>* perto de *<sup>p</sup>*. Multiplicando estas desigualdades por |g(x)|, obtemos que

$$
0=0\cdot |g(x)|\leq |f(x)|\cdot |g(x)|\leq M\cdot |g(x)|.
$$

Como lim<sub>*x*→</sub>*p* 0 = 0 e lim<sub>*x→p*</sub>(*M* · | $g(x)$ |) = 0 (pois, por hipótese, lim<sub>*x→p*</sub>  $g(x) = 0$ ). Usando o teorema do confronto, concluímos então que

$$
\lim_{x\to p}(|f(x)|\cdot|g(x)|)=\lim_{x\to p}|f(x)\cdot g(x)|=0.
$$

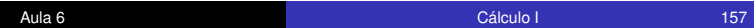

**KORKARK (EXIST)** DI VOCA